# **Министерство образования и науки Российской Федерации КАЗАНСКИЙ (ПРИВОЛЖСКИЙ) ФЕДЕРАЛЬНЫЙ УНИВЕРСИТЕТ**

ИНСТИТУТ ГЕОЛОГИИ И НЕФТЕГАЗОВЫХ ТЕХНОЛОГИЙ

# **ГЕОЛОГИЧЕСКИЙ МАРШРУТ**

# Учебно-методическое пособие

**Казань 2016**

# **УДК 55(075.3) ББК 26.3я721 Г36**

*Печатается по рекомендации кафедры региональной геологии и полезных ископаемых Института геологии и нефтегазовых технологий КФУ (протокол № 2 от 29 января 2016 года)*

#### **Рецензенты:**

кандидат геолого-минералогических наук, доцент **А.Г. Николаев**; кандидат геолого-минералогических наук, доцент **И.С. Нуриев**

**Г36 Геологический маршрут:** учеб.-метод. пособие / Р.Х. Сунгатуллин, Г.М. Сунгатуллина. – Казань: Изд-во Казан. ун-та, 2016. – 56 с.

Настоящее пособие предназначено для школьников старших классов при подготовке к соревнованию «Геологический маршрут». Описана методика проведения геологического маршрута, оформления полевой документации, отбора проб.

Издано при финансовой поддержке ПАО «Татнефть», МНК и ТРООО «ТатРосГео».

Фотографии В.Г. Павлова, Р.Х. Сунгатуллина, М.А. Шигаповой.

**УДК 55(075.3) ББК 26.3я721**

**© Р.Х. Сунгатуллин, Г.М. Сунгатуллина, 2016 © Издательство Казанского университета, 2016**

# **СОДЕРЖАНИЕ**

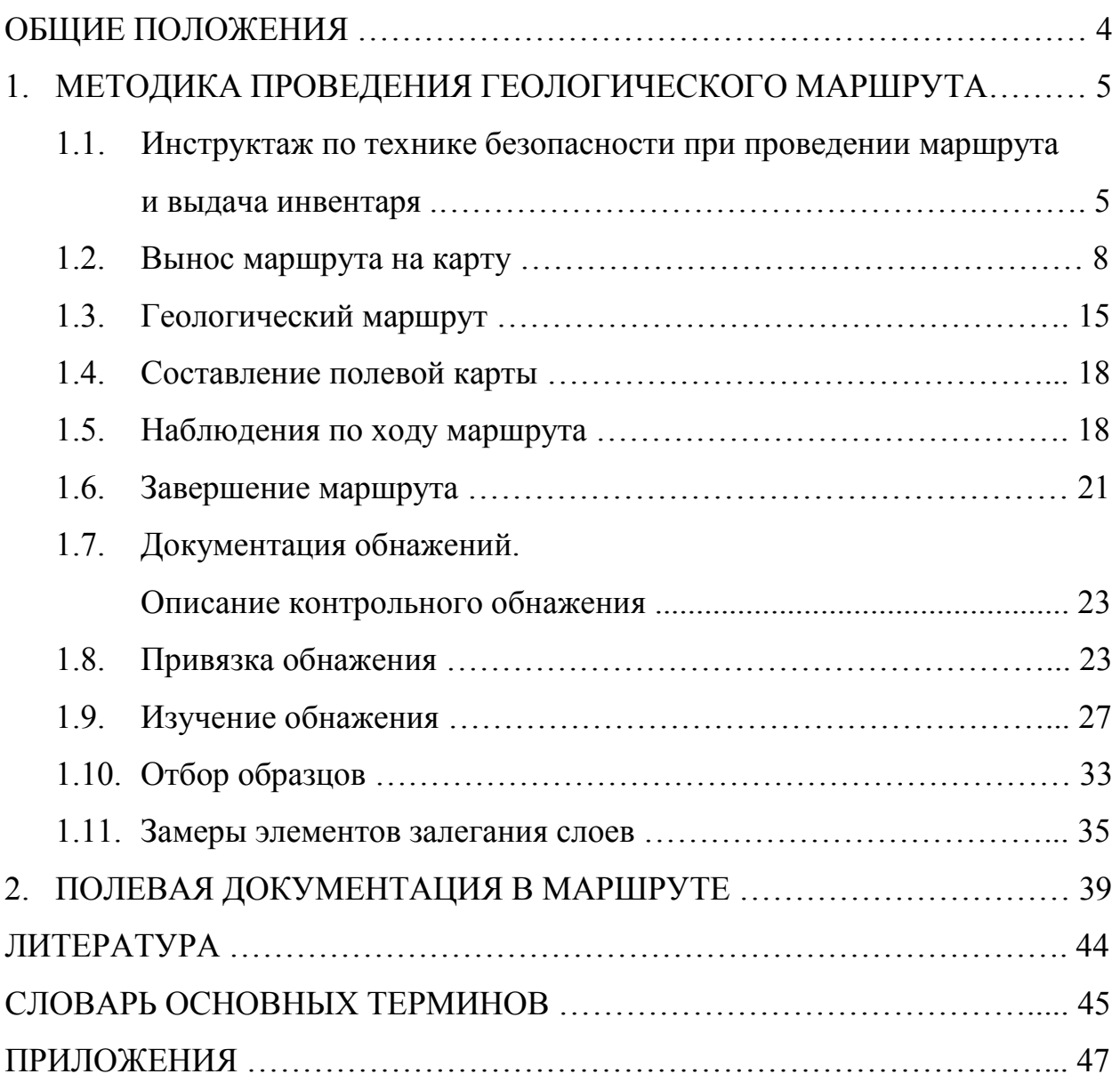

#### **ОБЩИЕ ПОЛОЖЕНИЯ**

В геологоразведочной практике основной целью геологического маршрута является получение информации для составления геологической карты и выявления перспектив исследуемого района для поисков полезных ископаемых. Юные геологи построением геологической карты после проведения геологического маршрута не занимаются, но во время проведения соревнования «Геологический маршрут» должны показать владение следующими навыками:

- проводить полевые геологические наблюдения в точках наблюдения и по ходу маршрута;
- ориентироваться на местности;
- выносить на карту точки наблюдений;
- работать с горным компасом;
- измерять элементы залегания и мощности слоев горных пород;
- документировать обнажения;
- собирать и оформлять коллекции образцов минералов, пород и окаменелостей.

# **МЕТОДИКА ПРОВЕДЕНИЯ ГЕОЛОГИЧЕСКОГО МАРШРУТА**

# *1.1. Инструктаж по технике безопасности при проведении маршрута и выдача инвентаря*

При инструктаже участникам соревнования рассказывают основные правила безопасного проведения геологического маршрута (рис. 1), когда все имеет значение: от правильно подобранной специальной одежды и обуви до аккуратного и бережного обращения с инвентарем. Одежда должна максимально закрывать руки и ноги, обувь – правильно подобрана,

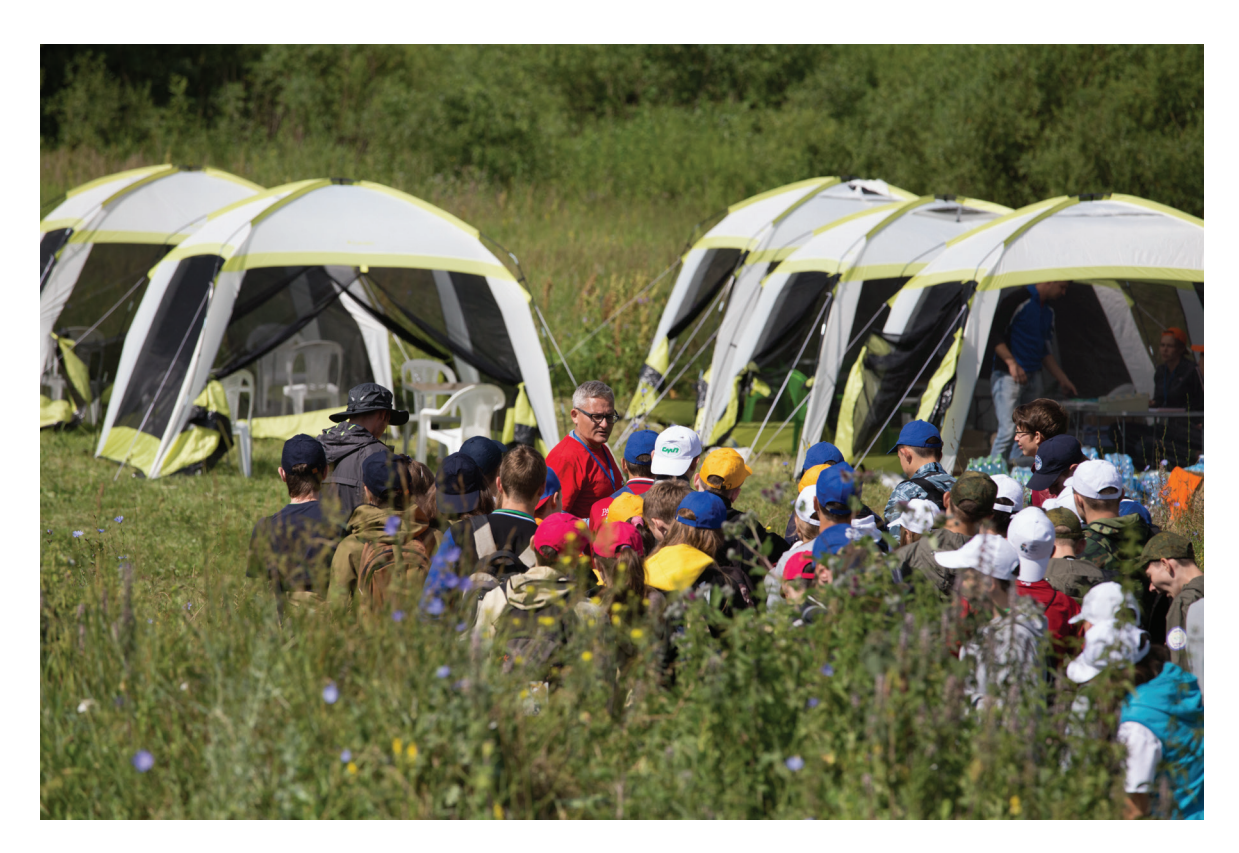

*Рис. 1. Инструктаж перед маршрутом. II открытая полевая олимпиада юных геологов Республики Татарстан*

непромокаема и удобна для перемещения по пересеченной местности, с нескользкой подошвой, чтобы обеспечивать безопасное передвижение по склону и влажной траве. Головной убор необходим для защиты от солнечного удара (рис. 2). В ходе маршрута нужно правильно держать молоток, не размахивать им, аккуратно обращаться с раствором соляной

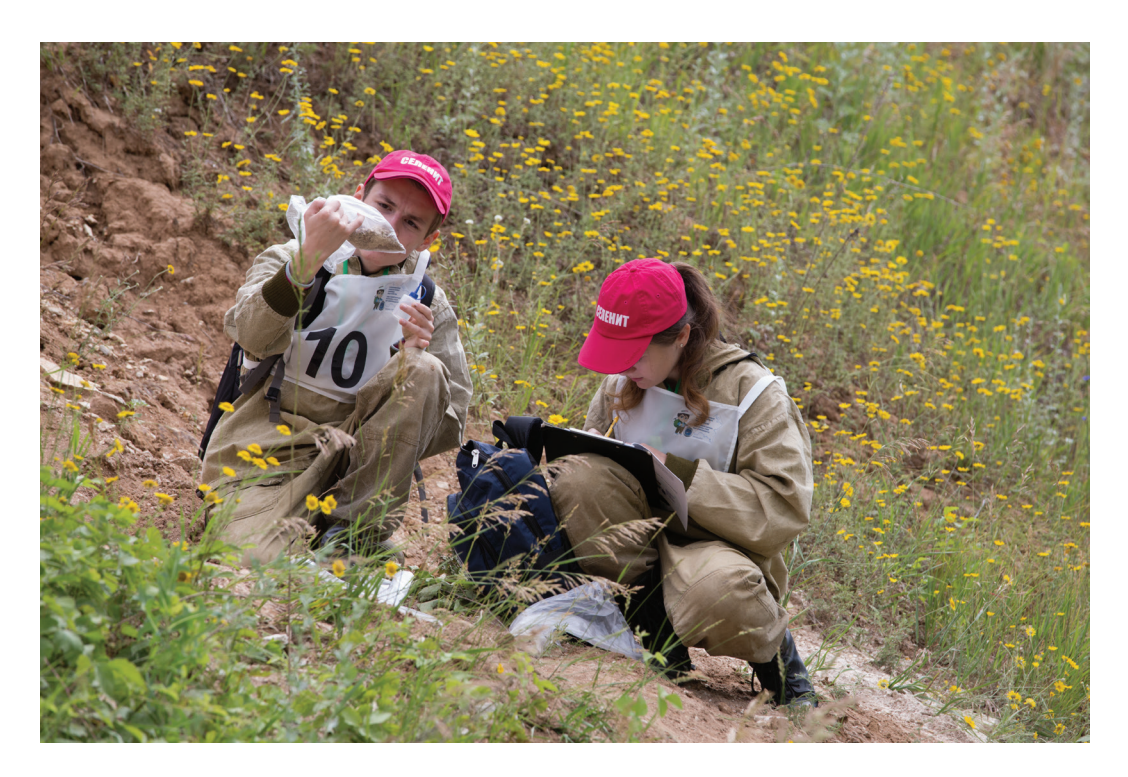

*Рис. 2. Экипировка участников соревнования. II открытая полевая олимпиада юных геологов Республики Татарстан*

кислоты. Границы полигона проведения соревнований предварительно ограждаются специальной лентой и знаками. Командам не разрешается выходить за пределы огороженной зоны маршрута; при грубых нарушениях правил проведения маршрута команда снимается с соревнования. На некоторых участках маршрута находятся студенты-волонтеры, которые фиксируют прохождение командами контрольных пунктов, а также помогают соблюдению участниками правил техники безопасности. Волонтеры оснащены мобильными рациями, позволяющими поддерживать связь друг с другом, а также с базовым лагерем.

Для проведения геологического маршрута организаторами предоставляются следующие специальные материалы (рис. 3): топографическая карта местности и полевой дневник (полевая книжка) с азимутальным ходом. Остальные материалы и оборудование командыучастницы подготавливают самостоятельно.

6

#### *Оборудование и материалы,*

#### *которые должны иметь участники соревнования*

*Канцелярские товары*: карандаши простые, транспортир, нож перочинный, лупа.

*Специальный инвентарь*: геологический молоток, рулетка, горный компас, крепкие тканевые или полиэтиленовые мешочки и оберточная бумага для образцов, этикетки, рюкзак, флакончик с 10 % раствором соляной кислоты,

*Форма одежды*: желательно геологический (противоэнцефалитный) или спортивный костюм, максимально закрывающий руки и ноги, головной убор, удобная непромокаемая обувь.

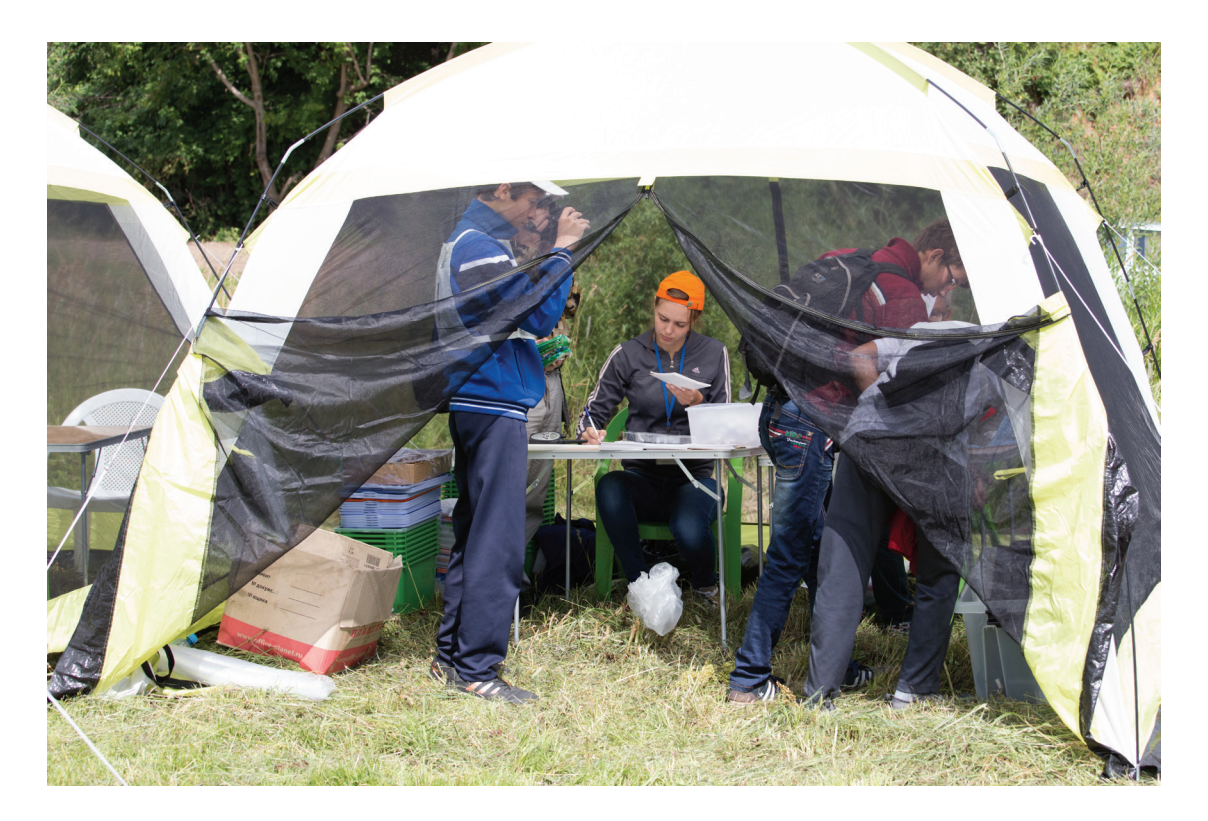

*Рис. 3. Выдача специальных материалов и оборудования в базовом лагере. II открытая полевая олимпиада юных геологов Республики Татарстан*

### *1.2. Вынос маршрута на карту*

После проведения инструктажа и получения специальных материалов участники команд в базовом лагере выносят все точки наблюдения маршрута на топографическую карту (рис. 4) согласно заданному азимутальному ходу в полевом дневнике (табл. 1). От точности выноса точек наблюдения зависит количество заработанных командой баллов на подготовительном этапе (см. приложение 3).

*Таблица 1*

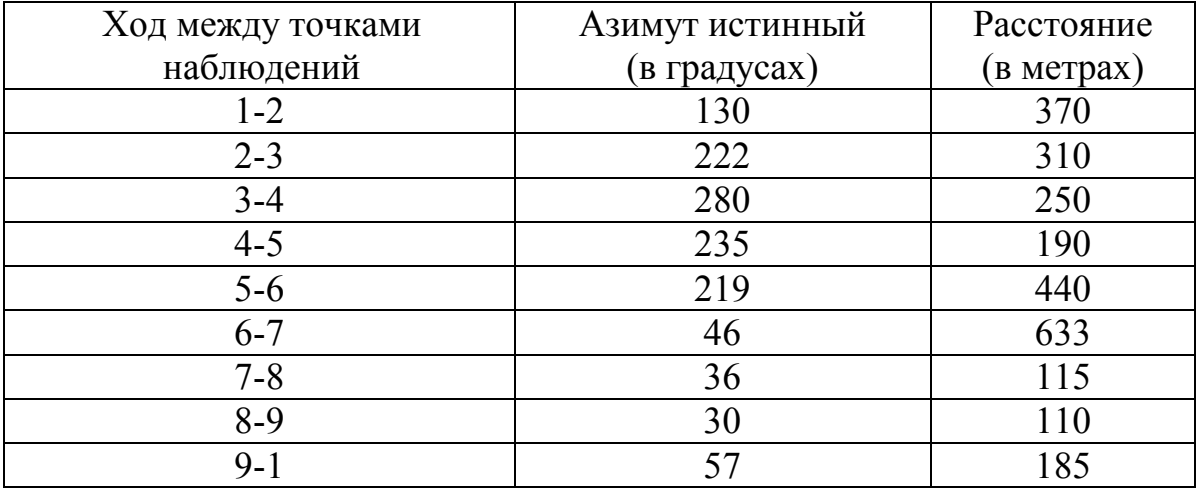

#### *Азимутальный ход*

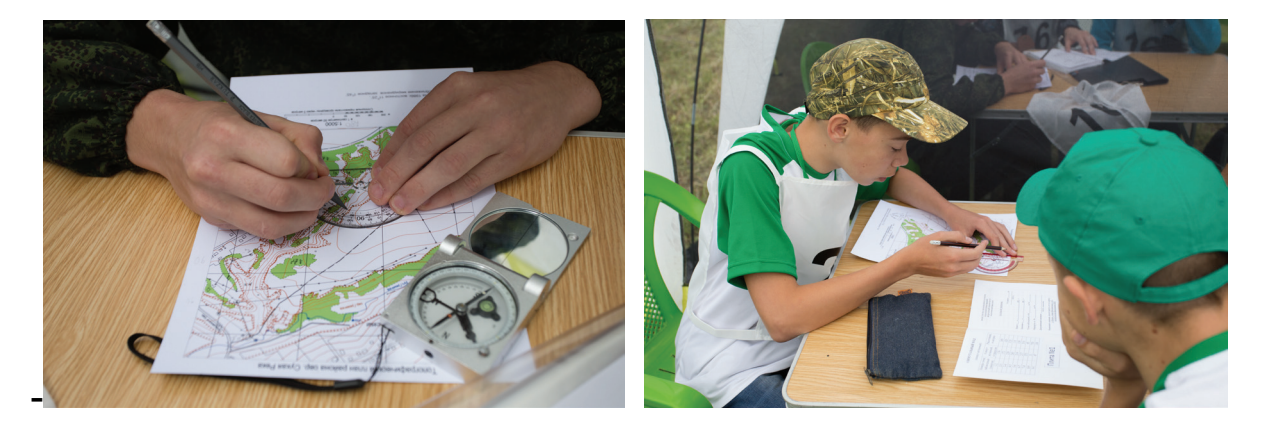

*Рис. 4. Вынос маршрута на топографическую карту. II открытая полевая олимпиада юных геологов Республики Татарстан*

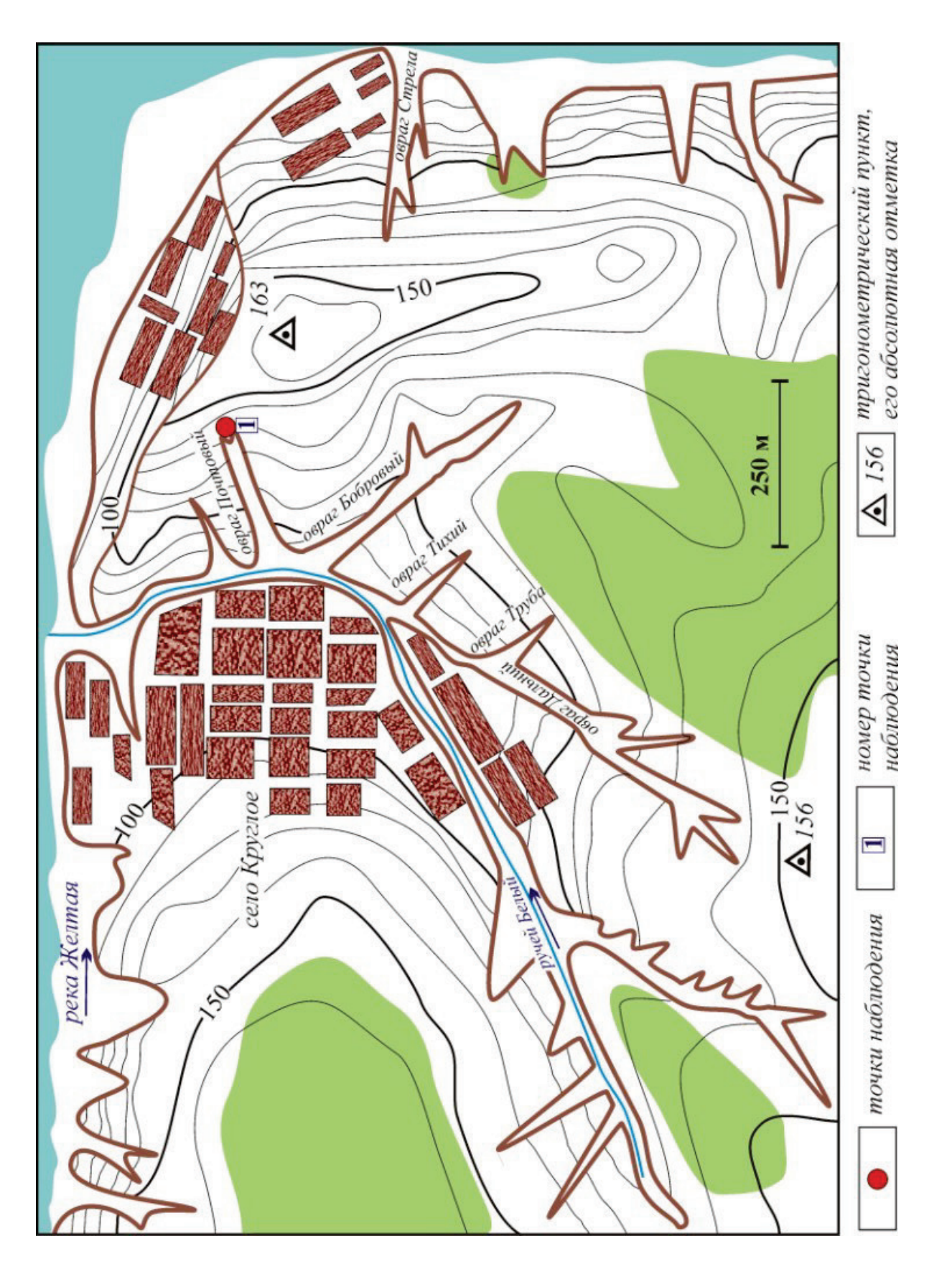

*Рис. 5. Топографическая карта с вынесенной точкой наблюдения № 1 (пример)*

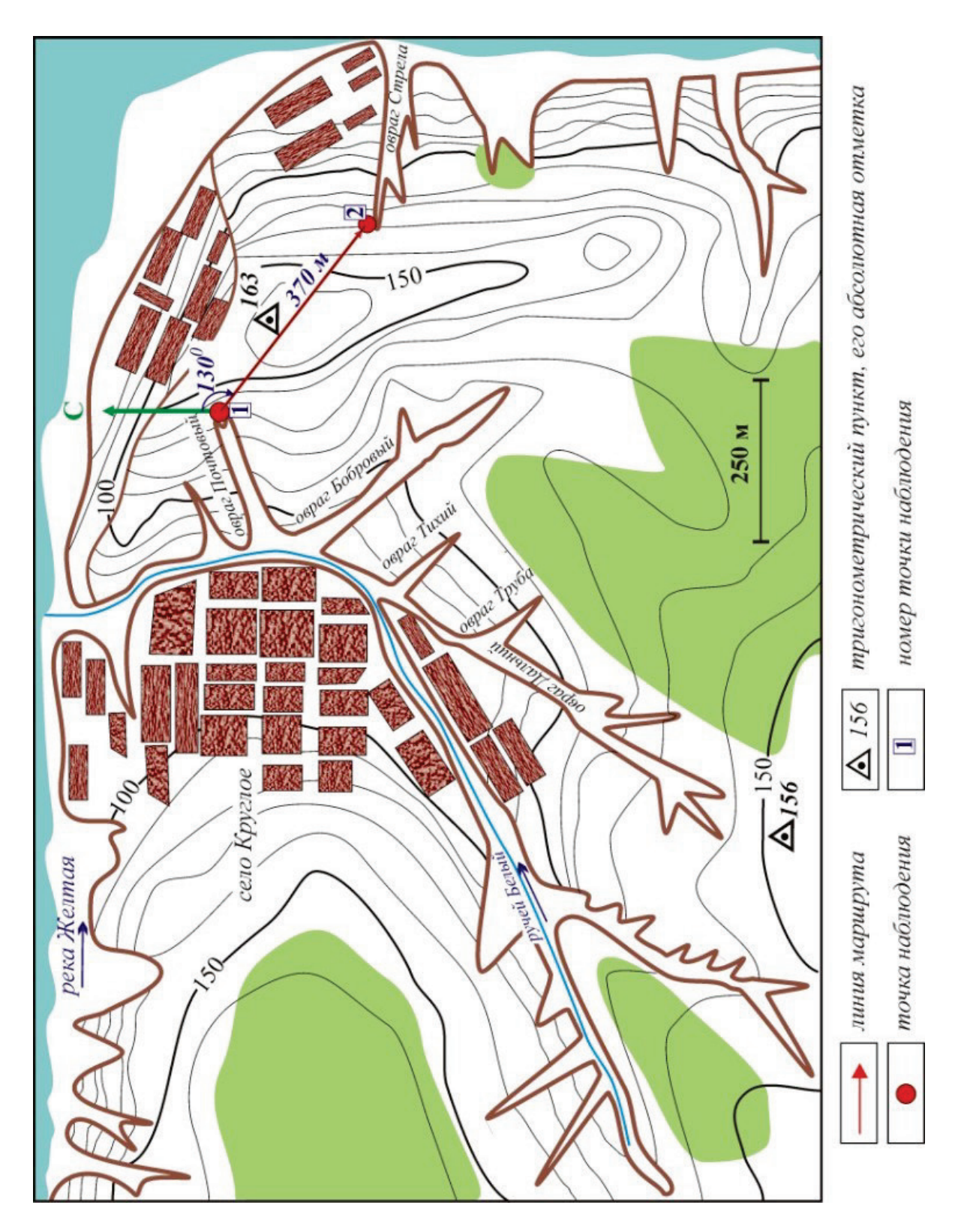

*Рис. 6. Вынос хода маршрута на топографическую карту по азимутальному ходу от точки 1 к точке 2 (см. табл. 1)*

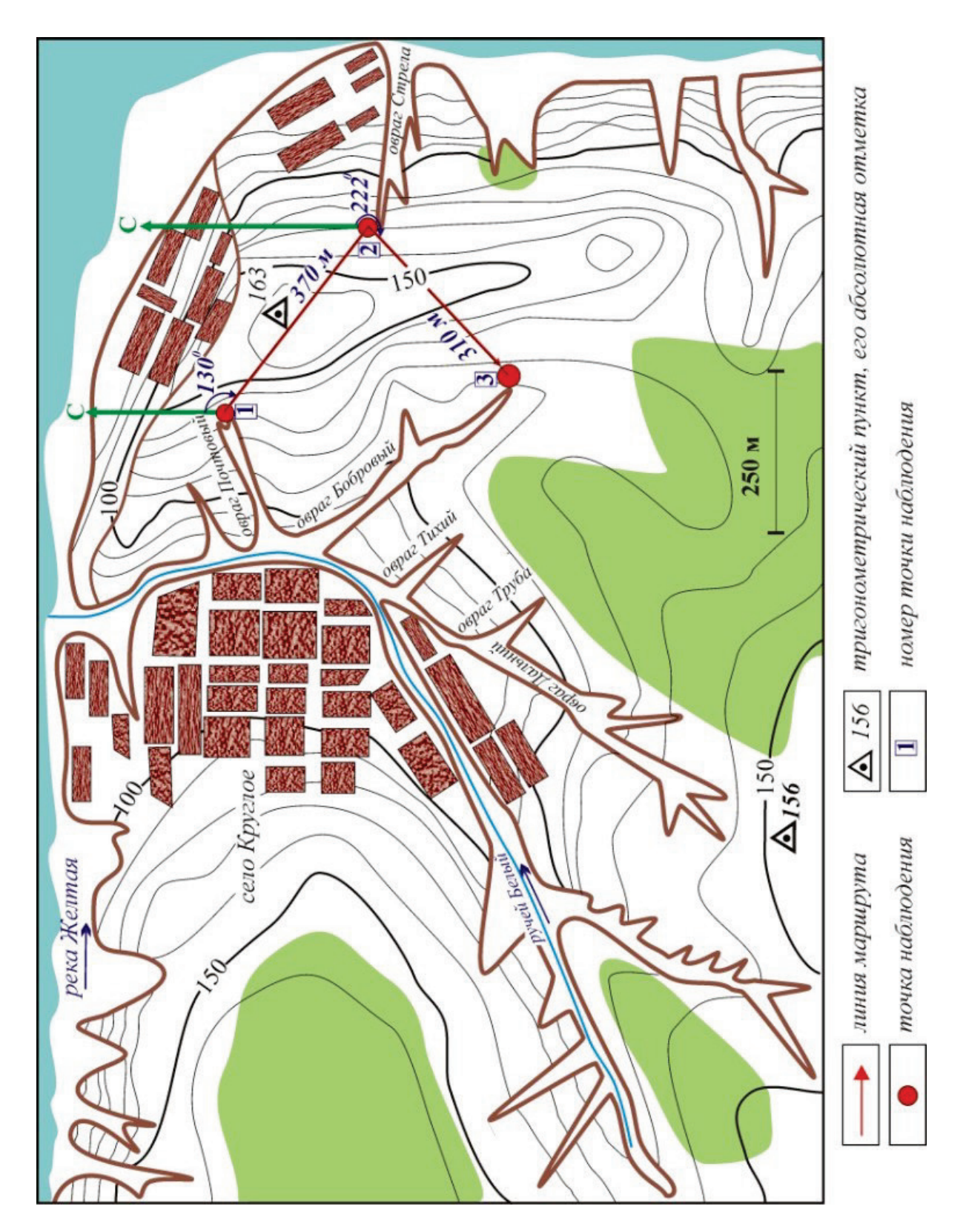

*Рис. 7. Вынос хода маршрута на топографическую карту от точки 2 к точке 3 (см. табл. 1)*

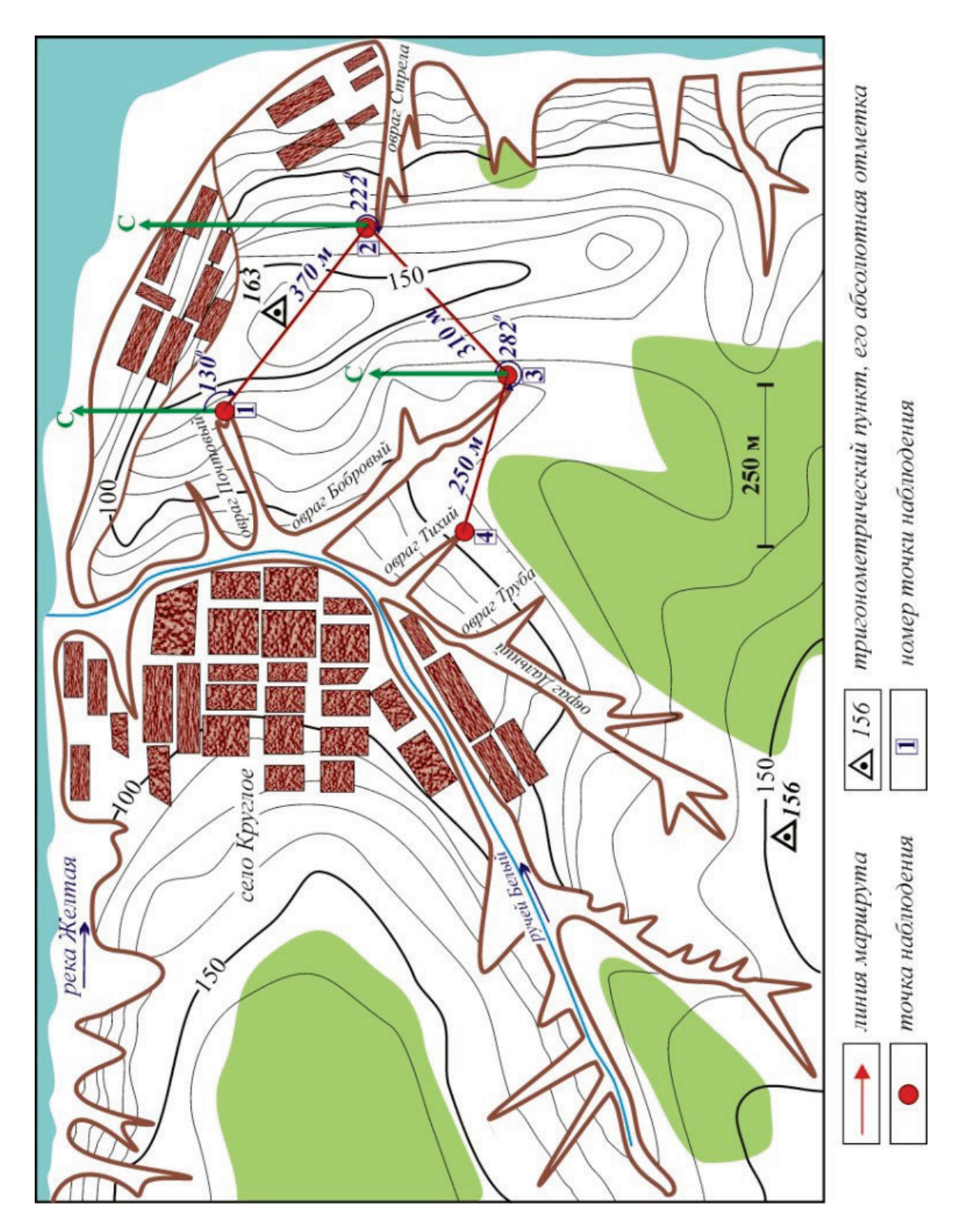

*Рис. 8. Выноса хода маршрута на топографическую карту от точки 3 к точке 4 (см. табл. 1)*

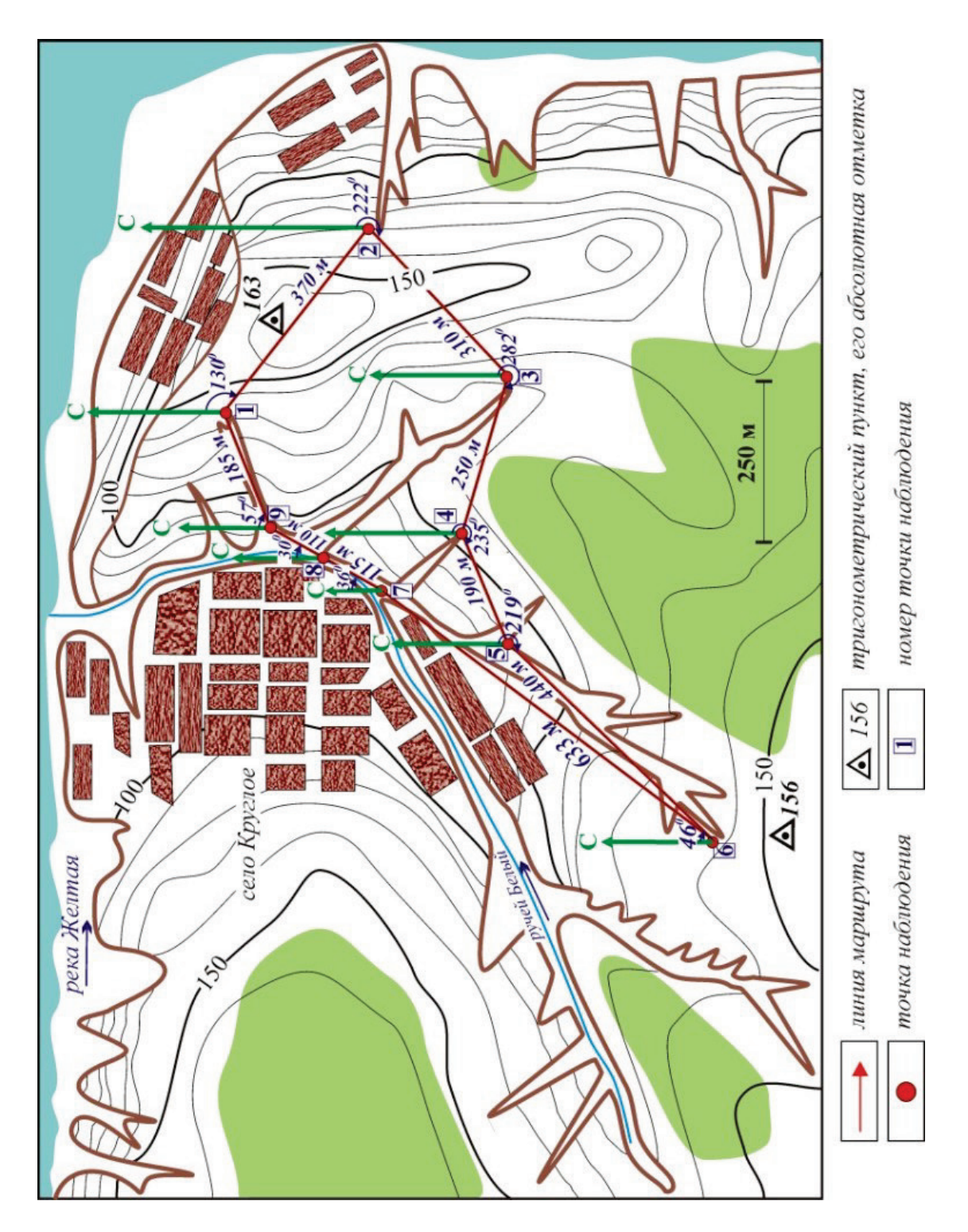

*Рис. 9. Выноса точек наблюдения всего маршрута на топографическую карту (см. табл. 1)*

#### *Порядок выноса точек наблюдений на топографическую карту*

Каждой команде выдается топографическая карта, на которую вынесена точка наблюдения № 1 (рис. 5). Также команда получает полевой дневник с азимутальным ходом, согласно которому необходимо в базовом лагере вынести все точки наблюдений на карту (рис. 4) в следующей последовательности:

- 1. От точки наблюдения № 1 проводим линию на север (С), от которой с помощью транспортира отмеряем заданный азимут  $130^0$  (табл. 1), проводим линию длиной 370 метров (в масштабе карты) и ставим точку № 2 (рис. 6).
- 2. Далее аналогично от точки наблюдения № 2 по азимуту 222<sup>0</sup> отмеряем 310 метров и ставим точку наблюдения № 3 (рис. 7).
- 3. Затем от точки наблюдения № 3 таким же образом находим точку наблюдения № 4 и ставим ее на карту (рис. 8).
- 4. После этого выносим на топографическую карту все остальные точки наблюдений (рис. 9). В конце маршрута азимутальный ход должен вернуться в исходную точку № 1.

Чем точнее будут вынесены точки наблюдения на топографическую карту, тем большее количество баллов заработает команда на подготовительном этапе (см. приложение 3).

После выноса маршрута на топографическую карту судейской бригадой проверяется его правильность и команда получает разрешение для выхода в геологический маршрут.

14

### *1.3. Геологический маршрут*

Маршрут начинается в точке наблюдения № 1, которая заранее вынесена на топографическую карту (рис. 5).

При о*писании начала маршрута* (рис.10) необходимо указать номер маршрута, дату его проведения, погодные условия и цель маршрута (табл. 2).

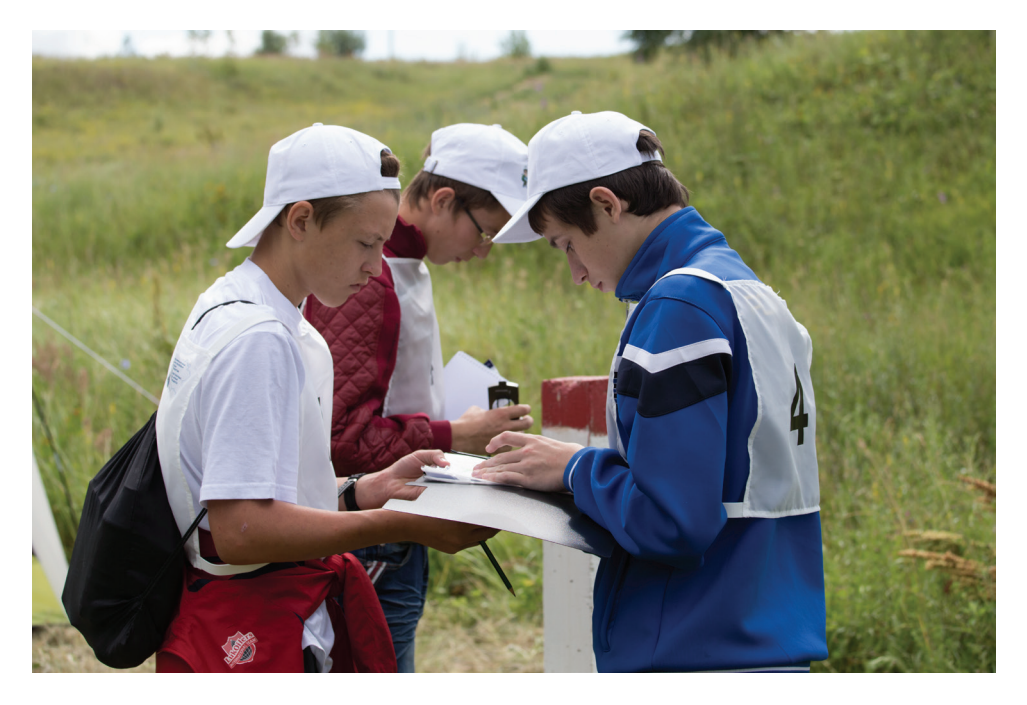

*Рис. 10. Оформление начала геологического маршрута. II открытая полевая олимпиада юных геологов Республики Татарстан*

Далее приводится топографическая привязка начальной точки наблюдения № 1, как правило, к двум хорошо опознаваемым объектам (тригонометрические пункты, устья рек, ручьев с географическими названиями, крупные мосты и т. п.) (рис. 11).

*Таблица 2*

*Оформление начала геологического маршрута и топографическая привязка точки наблюдения № 1*

### **Маршрут № 1**

6 июля 2015 г.

Погодные условия: малооблачно, слабый ветер. Цель маршрута: изучение геологического строения окрестностей с. Круглое **ТН № [1](#page-14-0)** находится в 170 м по азимуту  $300<sup>1</sup>$  от тригопункта 163 и в 400 м по азимуту 135 от устья ручья Белый.

<span id="page-14-0"></span>*<sup>1</sup> В полевом дневнике при написании азимутов обычно значок градуса не указывают, так как его можно спутать с нулем.*

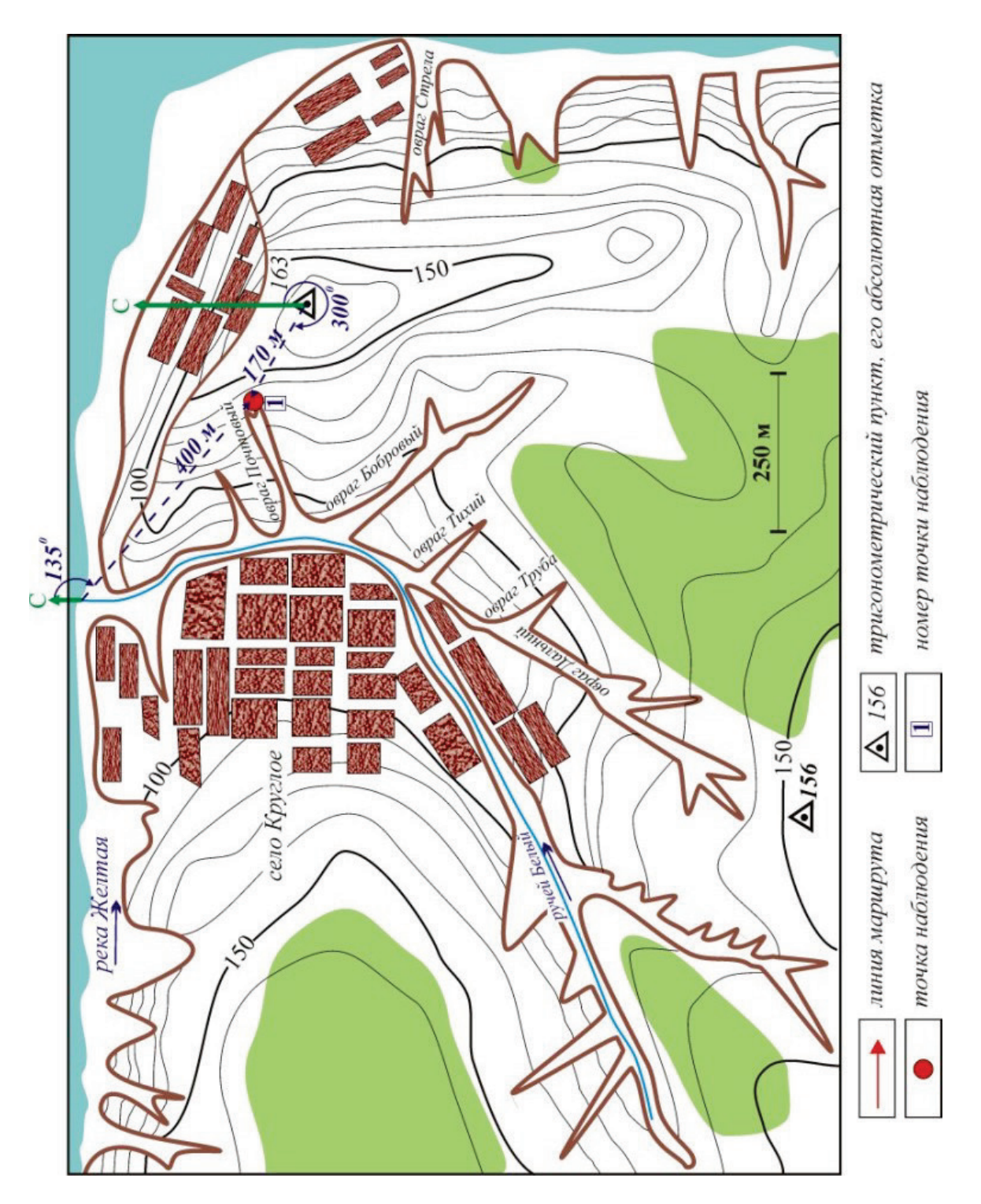

*Рис. 11. Пример привязки точки наблюдения № 1*

*По ходу маршрута* в точках наблюдения ведется описание естественных и искусственных обнажений. Последние могут быть представлены расчистками, копушами, шурфами, карьерами. Легкие горные выработки (копуши и расчистки) проходятся предварительно студентами-волонтерами под наблюдением судейской бригады. Небольшие

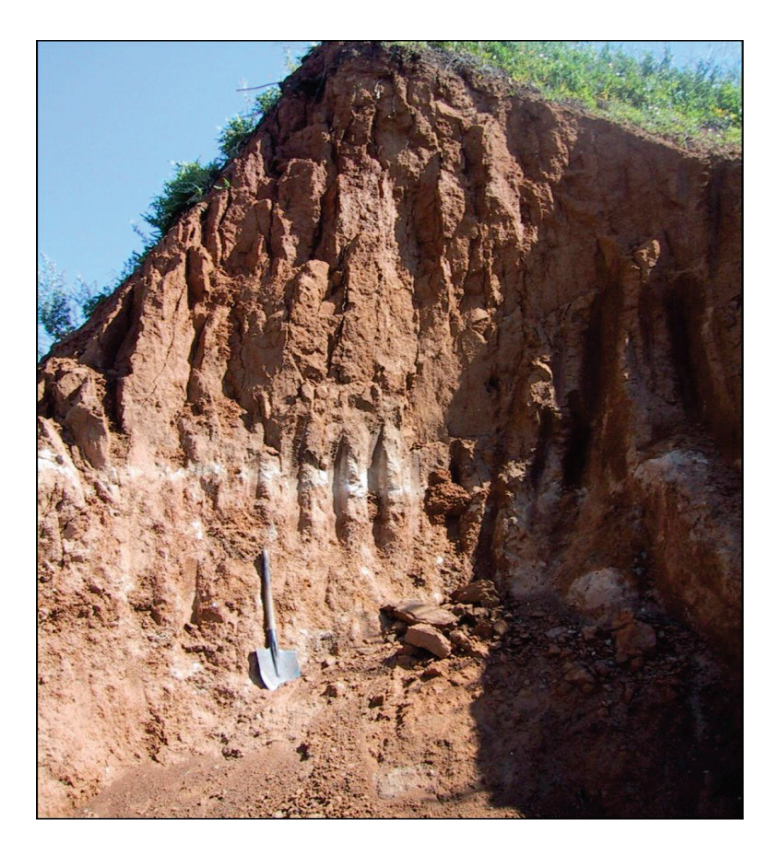

*Рис. 12. Пример расчистки, пройденной в суглинках*

выходы очищаются от осыпи путем сплошной расчистки (рис. 12). На крупных обнажениях задаются вертикальные ступенчатые расчистки, полностью вскрывающие изучаемый разрез.

В ходе маршрута уточняется местоположение всех точек наблюдений, вынесенных на топографическую карту в базовом лагере. Необходимо детально описать не менее 5 точек наблюдений (см. приложение 3). В полевом дневнике для точек наблюдения используется сквозная нумерация, их номера желательно выделять (подчеркивать снизу, обводить в прямоугольник и др.) для того, чтобы потом их легко можно было находить (табл. 2). Также в полевом дневнике указывается направление маршрута. Например: «Маршрут продолжается вниз по течению руч. Белый».

• *Последняя точка наблюдения* в маршруте, как и точка наблюдения № 1, привязывается к двум объектам, хорошо опознаваемым на местности и на топографической карте (рис. 13).

17

#### *1.4. Составление полевой карты*

Полевая карта составляется непосредственно в ходе проведения маршрута, ее основой служит топографическая карта, на которую наносится ход маршрута со всеми точками наблюдений (рис. 9). Также на карту выносятся места обнаружения органических остатков, полезных ископаемых, выходы родников и другие геологические данные.

### *1.5. Наблюдения по ходу маршрута*

Геологические наблюдения по ходу маршрута должны вестись непрерывно. Ведется описание не только обнажения в точке наблюдения, но и то, что удалось обнаружить на отрезке маршрута между точками наблюдения. Например, это могут быть антропогенные объекты (карьеры, несанкционированные свалки мусора, промоины техногенного происхождения и др.) или проявления геологических процессов (оползни, карстовые воронки и др.) (табл. 3, рис. 13-16).

#### *Таблица 3*

#### *Примеры описания по ходу маршрута между точками наблюдений*

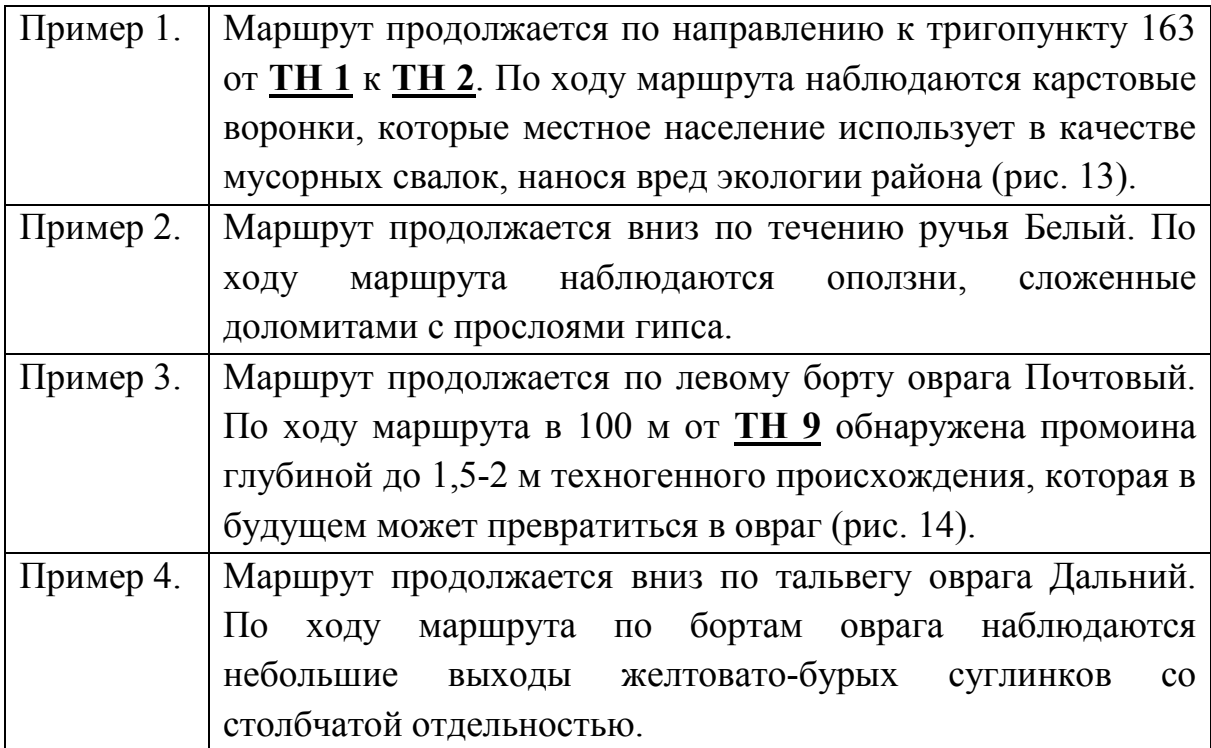

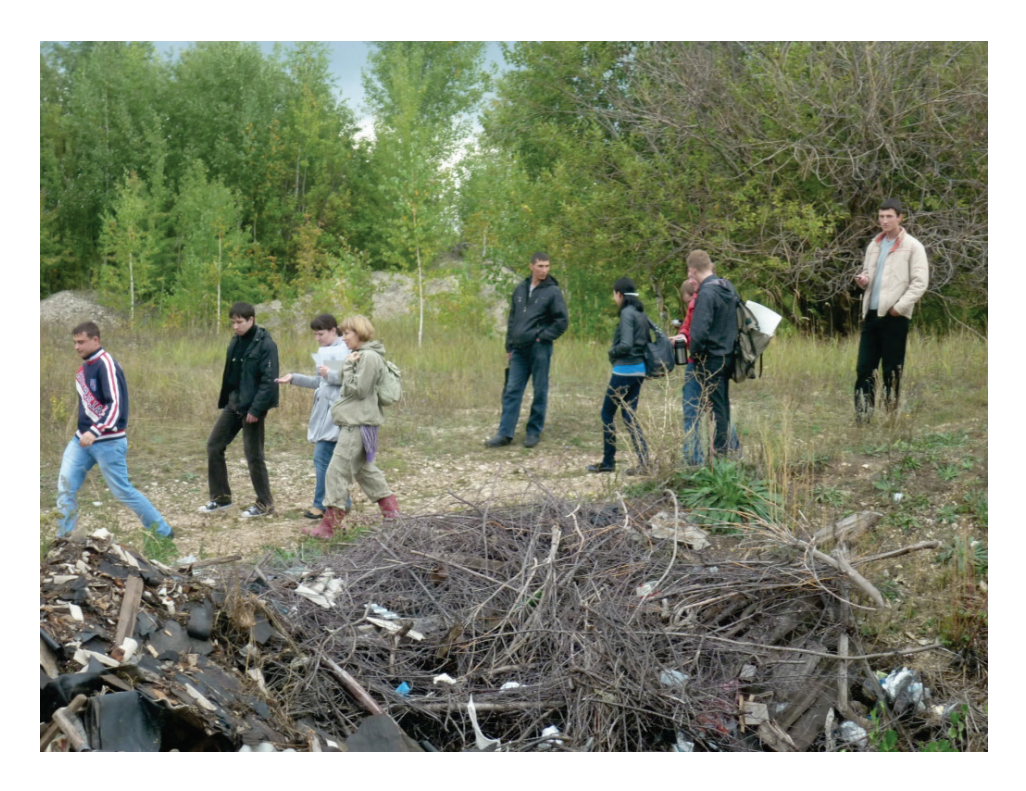

*Рис. 13. Карстовая воронка, заваленная мусором*

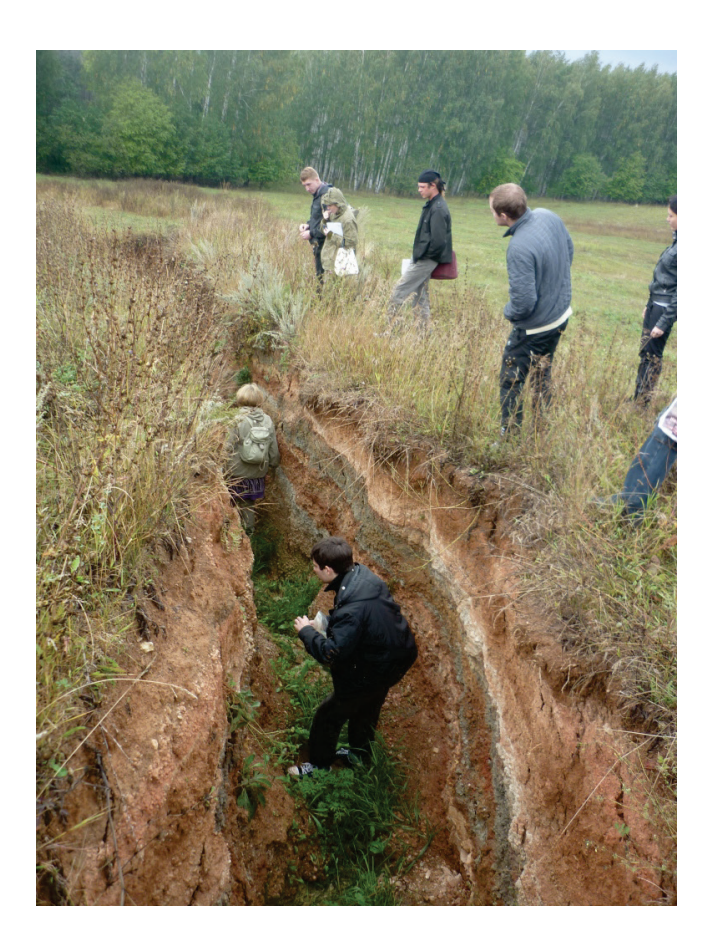

*Рис. 14. Промоина*

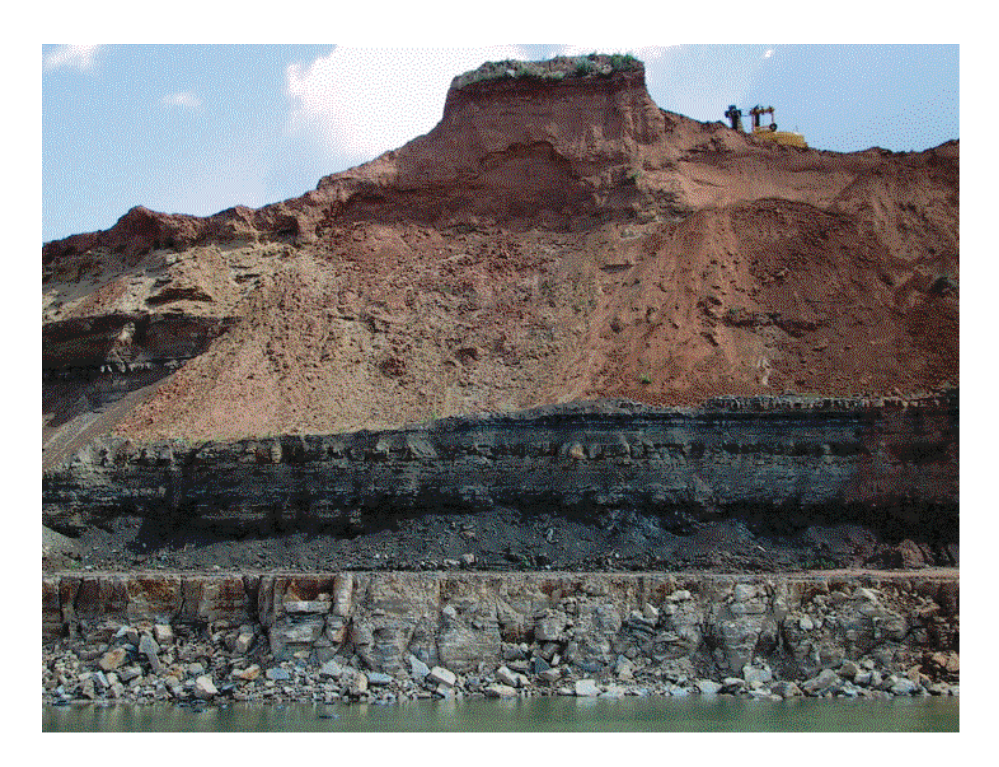

*Рис. 15. Карьер*

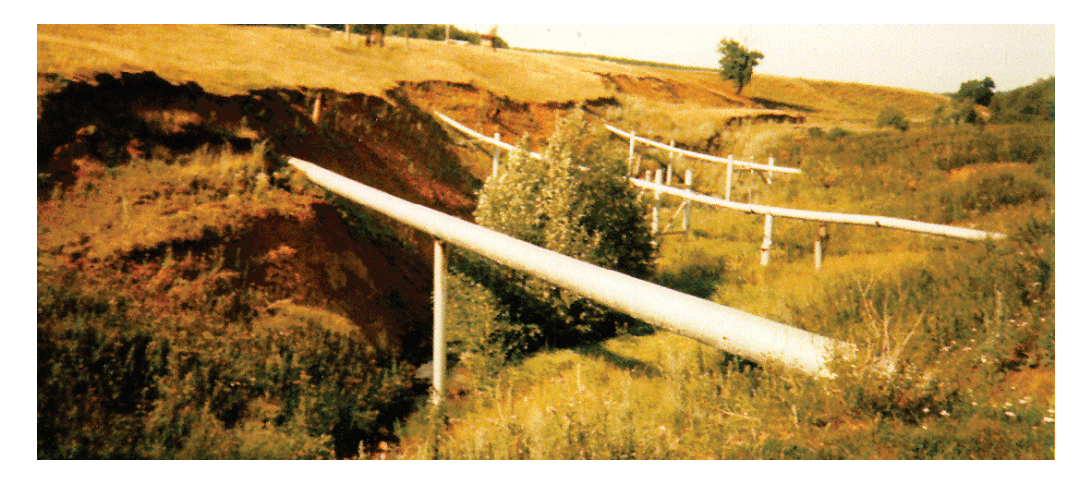

*Рис. 16. Нефтепроводы через ручей*

### *1.6. Завершение маршрута*

Маршрут завершается в последней точке наблюдения, которую необходимо привязать к двум надежным топографическим реперам (рис. 17, 18). После описания маршрута приводятся заключительные выводы (табл. 4).

*Таблица 4*

*Пример привязки последней точки наблюдения и выводов по маршруту*

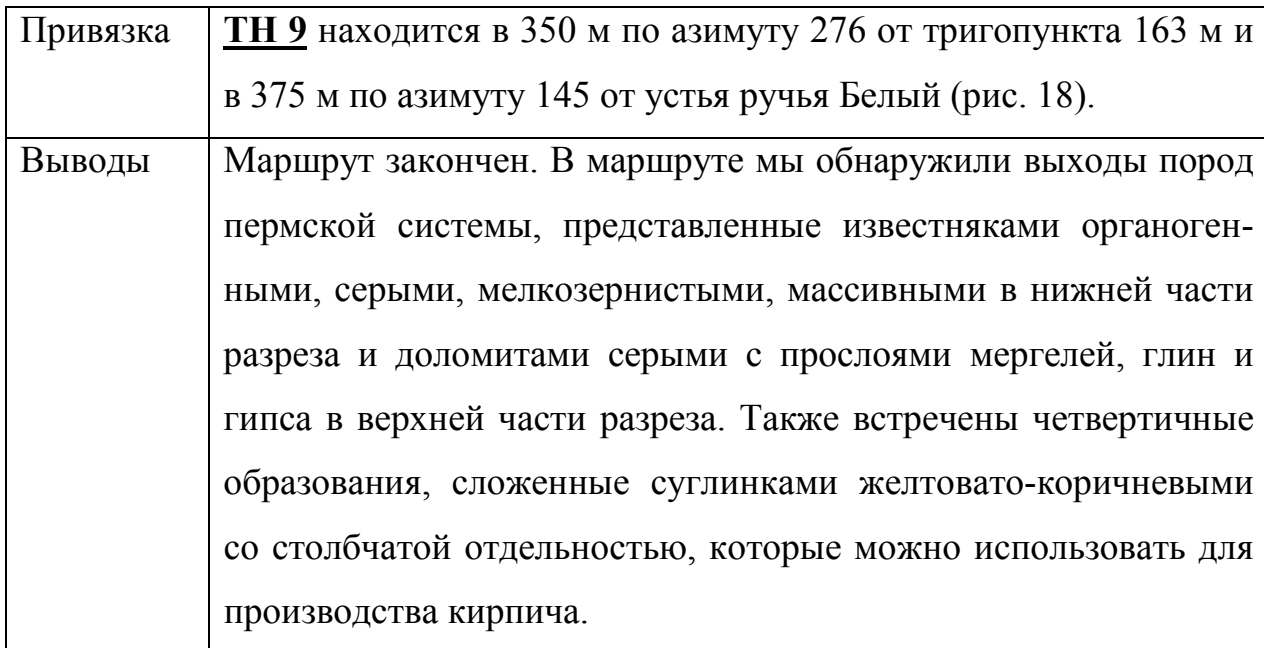

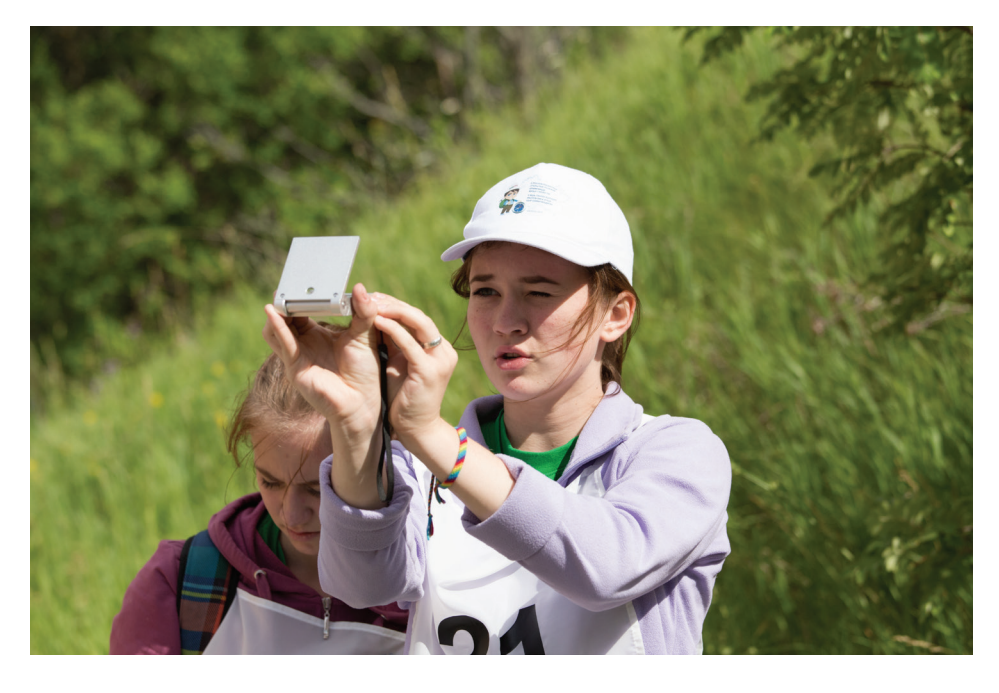

*Рис. 17. Ориентирование на местности с помощью горного компаса. II открытая полевая олимпиада юных геологов Республики Татарстан*

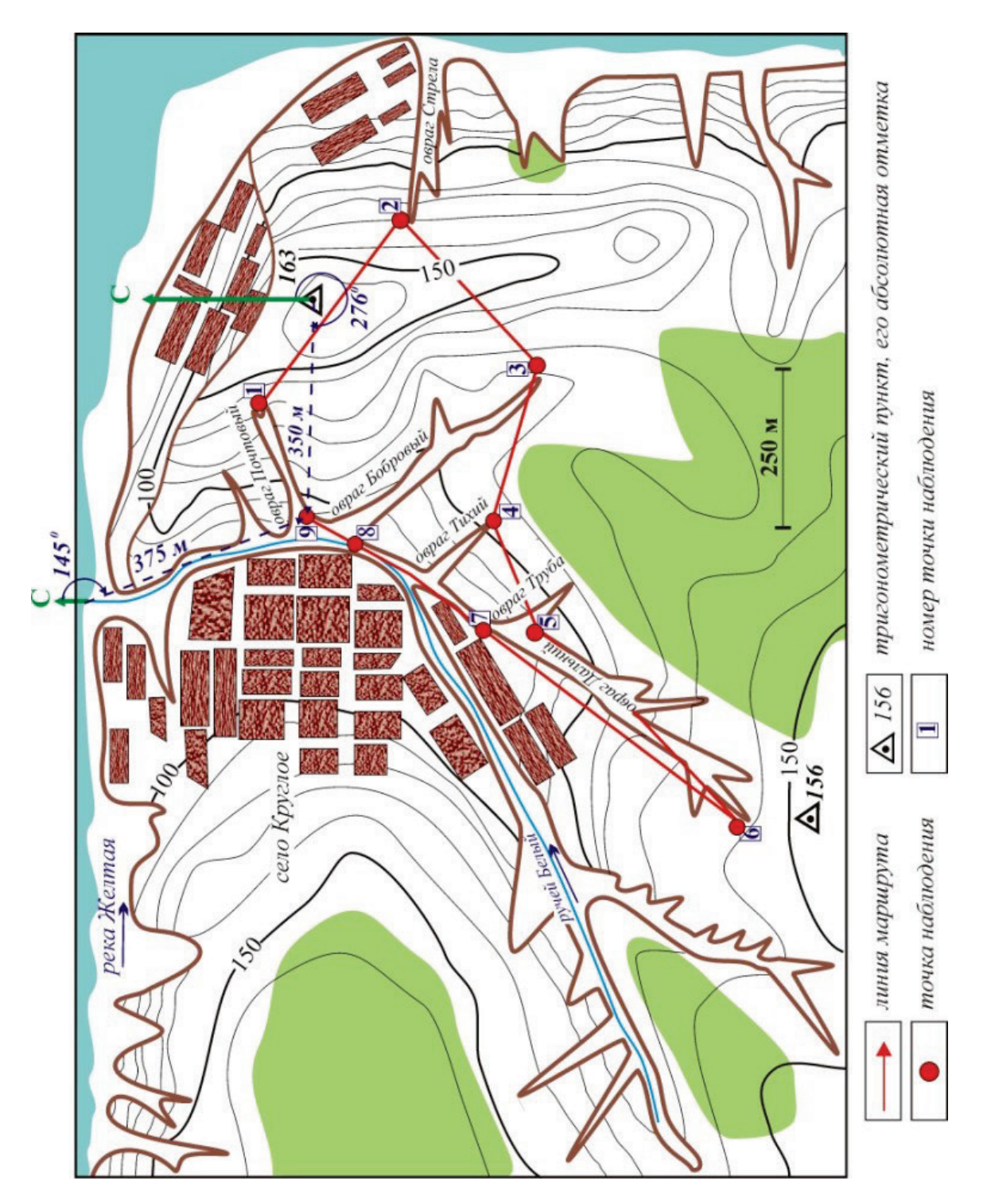

*Рис. 18. Пример привязки последней точки наблюдения* 

# *1.7. Документация обнажений. Описание контрольного обнажения*

При проведении маршрута должно быть описано и оформлено в полевом дневнике в виде отдельных точек наблюдения не менее 5 обнажений (см. приложение 3). Одно из них является контрольным и изучается детально. Контрольное обнажение выбирают судьи, а студенты-волонтеры подготавливают его перед соревнованием.

#### *1.8. Привязка обнажения*

Все обнажения должны быть привязаны и для них определяются топографическая, высотная, геоморфологическая и стратиграфическая привязки обнажения.

*Топографическая привязка.* Первая и последняя точки наблюдения привязываются по топографической карте к заметным ориентирам: устьям рек, мостам и др. (рис. 11, 13). Все промежуточные точки наблюдений могут привязываться и к топографическим реперам, и к предыдущим точкам наблюдений. Например, **ТН 2** расположена в 370 м по аз 230 от **ТН 1** (рис. 9).

*Высотная привязка* точки наблюдения осуществляется по топографической карте, путем определения абсолютных отметок по изолиниям рельефа. Пример приведен на рис. 19, где изолинии рельефа проведены через 10 м (табл. 5).

*Геоморфологическая привязка.* Необходимо определить, к каким формам современного рельефа приурочена точка наблюдения: вершина, устье, бровка, тальвег оврагов, устье, берега и террасы рек, ручьев, урез воды в реке и др. (рис. 20, табл. 6).

23

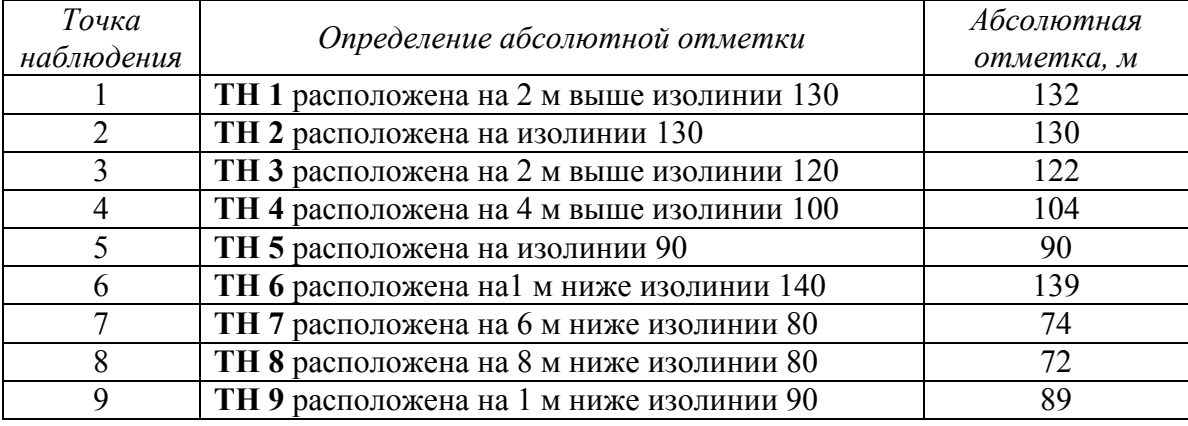

# *Пример определения абсолютных отметок*

## *Таблица 6*

*Пример определения геоморфологической привязки точек наблюдения*

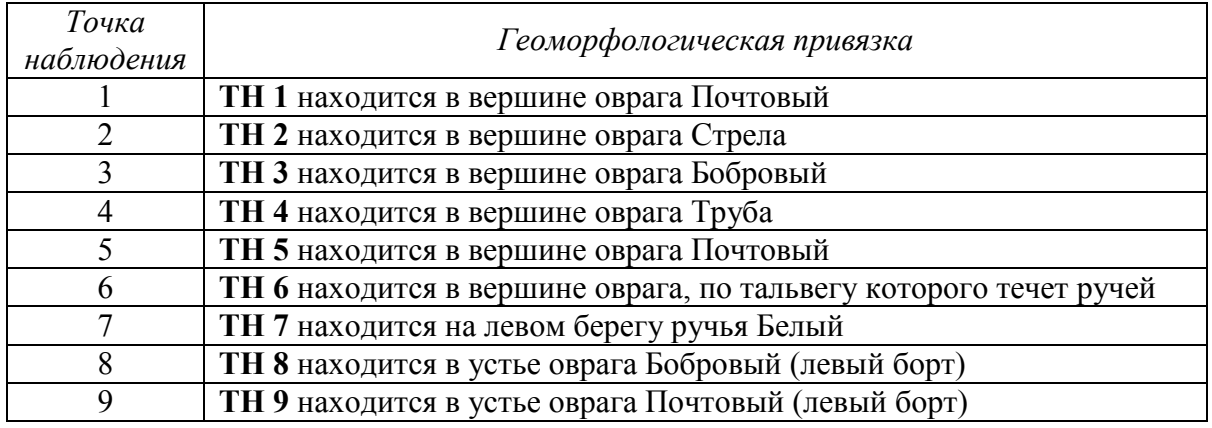

*Стратиграфическая привязка.* Для осуществления стратиграфической привязки необходимо предварительно ознакомиться с геологией района проведения соревнований по опубликованным материалам (книги, статьи, отчеты) и установить, породы какого возраста могут встретиться в маршруте. Кроме того, можно подготовить таблицу основных отличительных признаков пород разного возраста (табл. 7).

*Таблица 7*

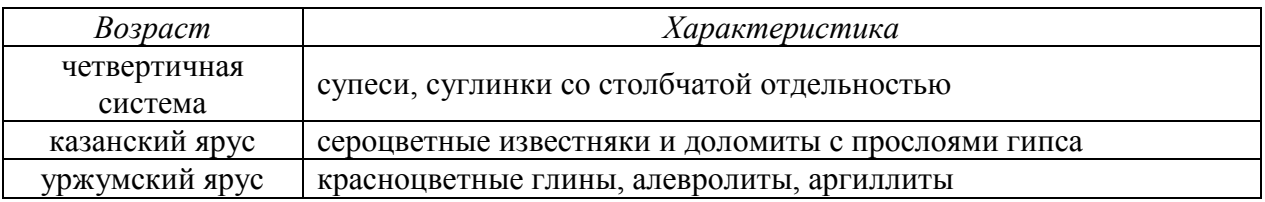

#### *Основные признаки отложений*

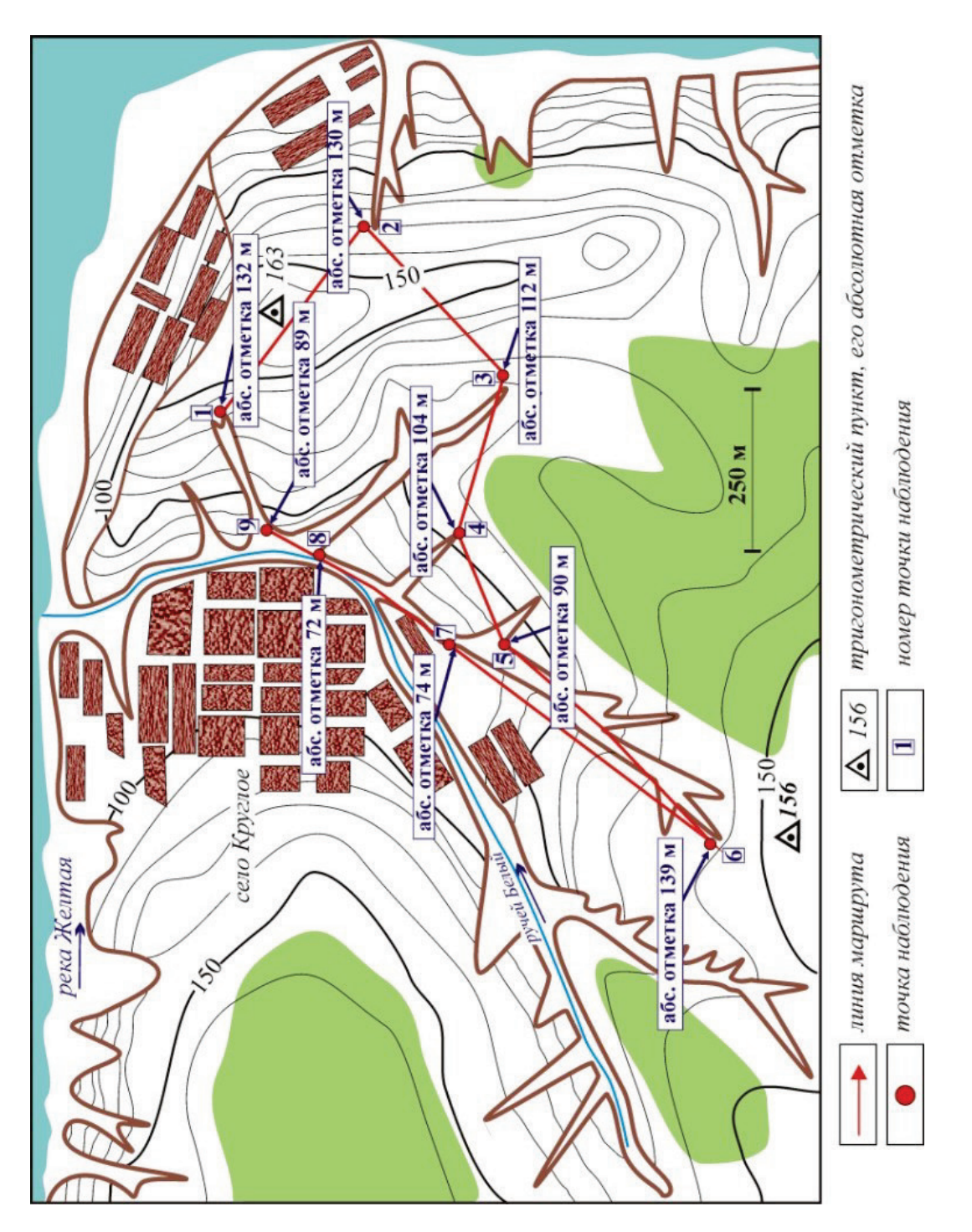

*Рис. 19. Пример высотной привязки точек наблюдения (см. табл. 5)*

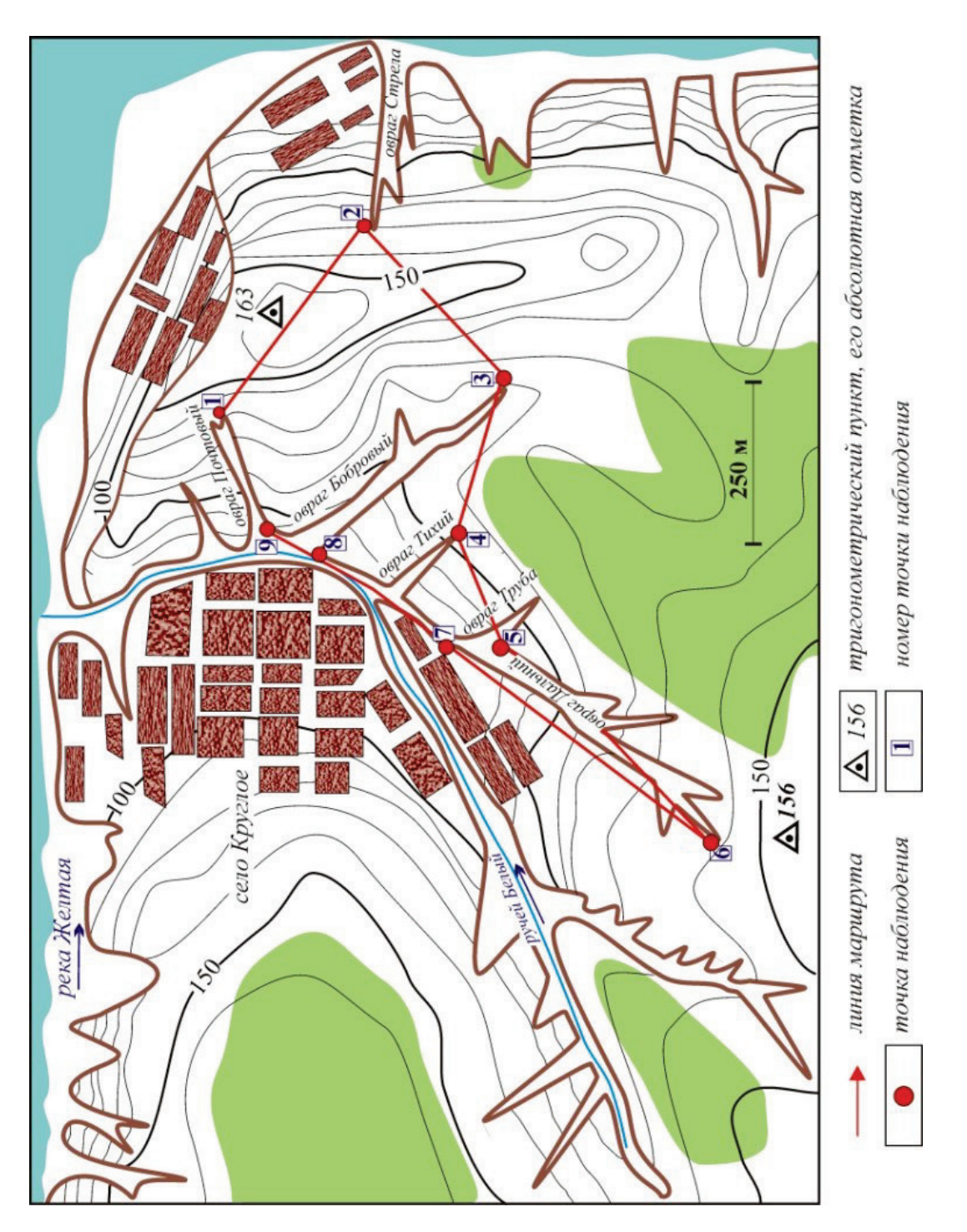

*Рис. 20. Пример геоморфологической привязки точек наблюдения (см. табл. 6)*

#### *1.9. Изучение обнажения*

После того как выполнена привязка обнажения, необходимо перейти к его изучению. Провести послойное описание обнажения (рис. 21, 22), зарисовать и сфотографировать,

выполнить отбор

образцов, замерить

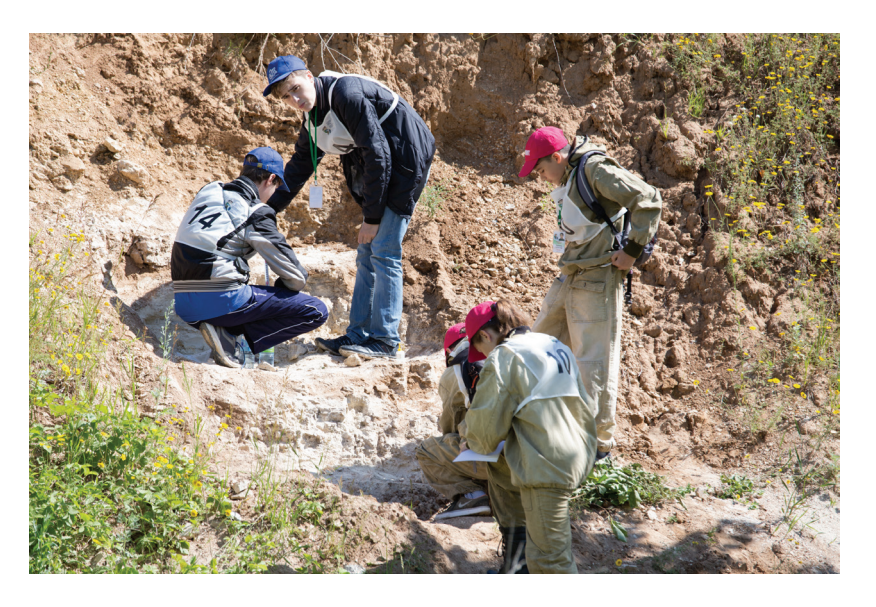

*Рис. 21. Описание обнажения. II открытая полевая олимпиада юных геологов Республики Татарстан*

элементы залегания слоев горных пород. Если обнажение сложено четвертичными отложениями, необходимо описать геоморфологические особенности точки наблюдения (форма речной долины, характеристики террас, описание аллювия и т. п.).

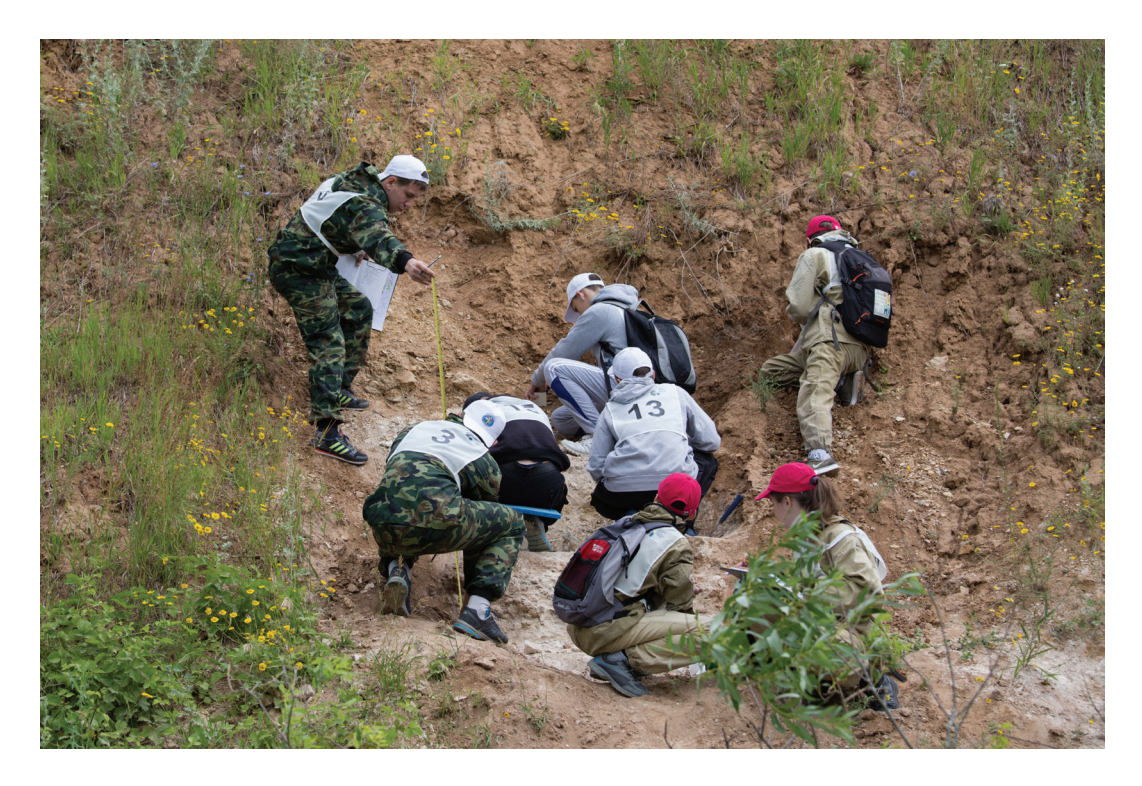

*Рис. 22. Замеры мощности слоев с помощью рулетки на обнажении. II открытая полевая олимпиада юных геологов Республики Татарстан*

#### *Описание обнажения*

Прежде чем начинать описание обнажения, его необходимо осмотреть и выделить слои (рис. 23), которые отличаются друг от друга. Далее провести их описание последовательно снизу вверх по разрезу, от более древних слоев к более молодым (рис. 24). Четвертичные образования описываются сверху вниз. Характеристика каждого слоя дается в определенной последовательности:

• *описание пород*: название породы, вещественный состав, цвет, структура, текстура, степень литификации, наличие включений, конкреций и ископаемых органических остатков и др. признаки;

• *характер нижней и верхней границ слоя* (резкие, неясные, прямые, волнистые, неправильные, со следами размыва и др.);

• *максимальная и минимальная мощности слоя* в метрах: если видны кровля и подошва слоя – это истинная мощность, если только кровля или подошва – видимая мощность (табл. 8);

*окаменелостей:* таксономический состав, форма (внутренние и внешние ядра, отпечатки, скелетные остатки и др.) и степень их сохранности, характер захоронения (прижизненное захоронение или перенос), ориентировка в прост-

• *описание* 

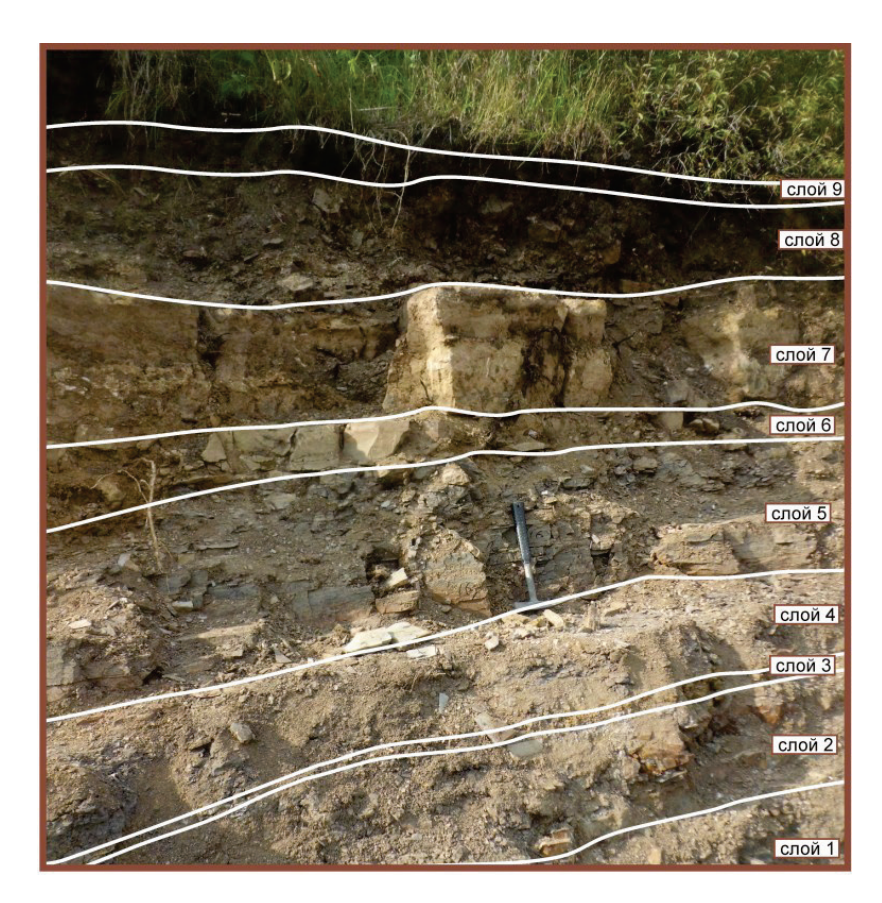

ранстве. *Рис. 23. Выделение слоев в обнажении (см. табл. 8)*

28

Описание каждого слоя необходимо начинать с новой строки (табл. 8).

*Таблица 8*

### *Пример послойного описания обнажения (см. рис. 22)*

#### В **ТН № 1** снизу вверх обнажаются:

Слой 1. Известняк сильно доломитизированный, мелкозернистый до скрытозернистого, массивный, крепкий, по трещинам – ожелезнение, кристаллы кальцита, органические остатки представлены раковинами брахиопод. Видимая мощность 0,18 м.

Слой 2. Песчаник полимиктовый, зеленовато-серый, среднезернистый. Нижняя граница слоя резкая, извилистая. Мощность 0,26 м.

Слой 3. Глина желтая. Нижняя граница размытая, наблюдается ожелезнение. Мощность 0,05 м.

Слой 4. Алевролит. Граница с нижележащим слоем постепенная. Мощность 0,2 м.

Слой 5. Аргиллит серый, окремнелый, плитчатый, слоистый (раскалывается по плоскостям наслоения), слоистость от параллельной до волнистой. Нижняя граница четкая. Мощность 0, 48 м.

Слой 6. Доломит серый, сильно окремнелый, мелкозернистый, массивный с прослоями аргиллитов тонкозернистых, слоистых. Нижняя граница неровная со следами ползания илоедов. Мощность 0,12 м.

Слой 7. Известняк глинистый, серый, с прослоями темно-серого, мелкозернистый, массивный, с редкими тонкими прожилками кальцита. Нижняя граница постепенная, контакты размыты. Мощность 0,37 м.

Слой 8. Аргиллит темно-серый, плитчатый, слоистый по плоскостям наслоения встречаются ядра двустворчатых моллюсков, слоистость от параллельной до волнистой. Нижняя граница неровная. Мощность 0,3 м.

Слой 9. Почвенно-растительный слой. Мощность 0,1 м.

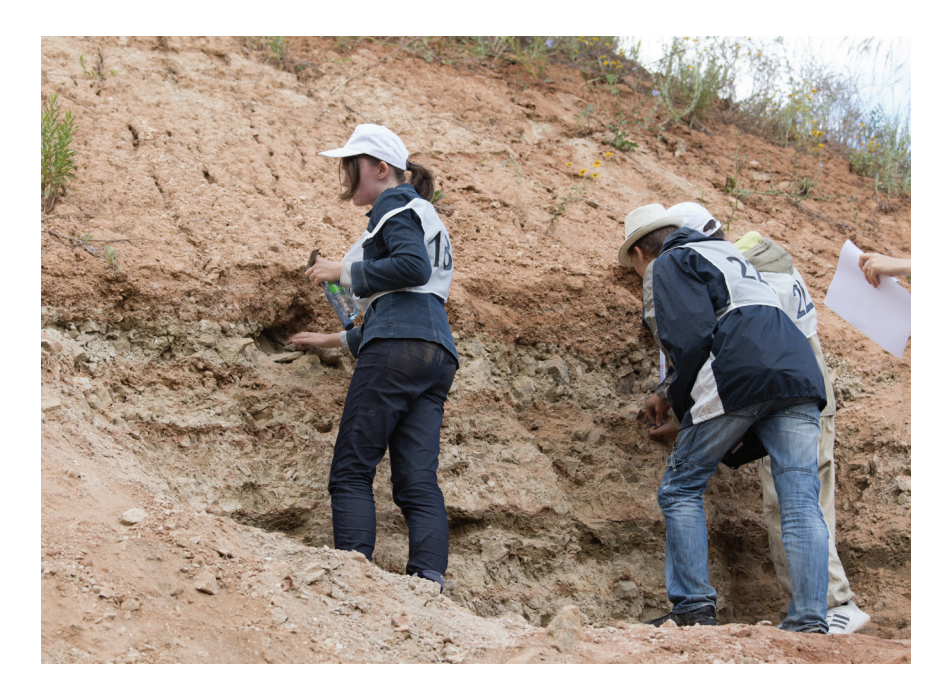

*Рис. 24. Описание слоев. II открытая полевая олимпиада юных геологов Республики Татарстан*

#### *Фотодокументация обнажения*

Фотографии являются неотъемлемой частью геологического маршрута. Иногда они несут важную геологическую информацию, которую нельзя донести путем словесного описания или зарисовок. Они могут быть обзорными (мелкомасштабными) или детальными (крупномасштабными). Указание масштаба на фотографии обязательно, обычно для масштабирования используют различные предметы (геологический молоток, горный компас, карандаш, линейка) или делают снимки с людьми. Например, на рис. 23 для масштаба использован геологический молоток. О том, что сделана фотография, отмечается на левой стороне дневнике, здесь же приводится краткое описание объекта (например, на фотографии (рис. 23) изображен характер переслаивания слоев горных пород в **ТН 1**).

#### *Зарисовки обнажения*

Описание точек наблюдения желательно сопровождать зарисовками. Для контрольного обнажения наличие зарисовки (зарисовок) обязательно. Обнажение зарисовывают послойно, показывают состав каждого слоя с помощью принятых условных обозначений (приложение 1), указываются мощность слоев, наличие конкреций, окаменелостей и другие характерные признаки. Каждый рисунок должен быть пронумерован, ориентирован по сторонам света, выполнен в масштабе (горизонтальный и вертикальный масштабы выбираются участниками соревнования самостоятельно) и снабжен перечнем условных обозначений (рис. 25). Нумерация рисунков сквозная. На зарисовках отмечаются места отбора образцов. Желательно описание обнажений сопровождать геоморфологическими зарисовками, например, профиль оврага, строение террасы (рис. 26). Для зарисовок используется левая сторона полевого дневника.

30

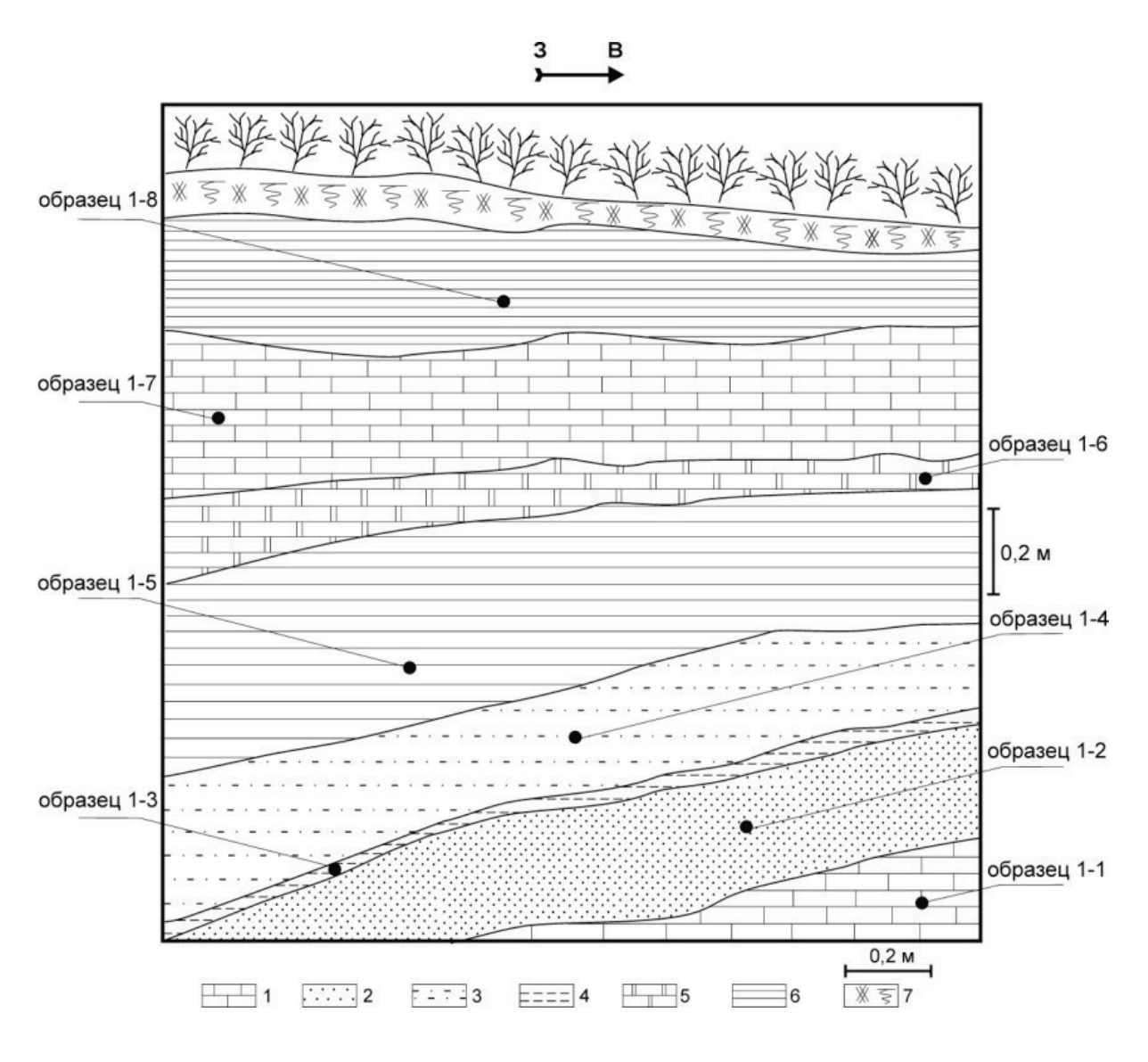

*Рис. 25. Зарисовка обнажения № 1 (см. рис. 22)*

*– известняк, 2 – песчаник, 3 – алевролит, 4 – глина, 5 – доломит, 6 – аргиллит, – почвенно-растительный слой*

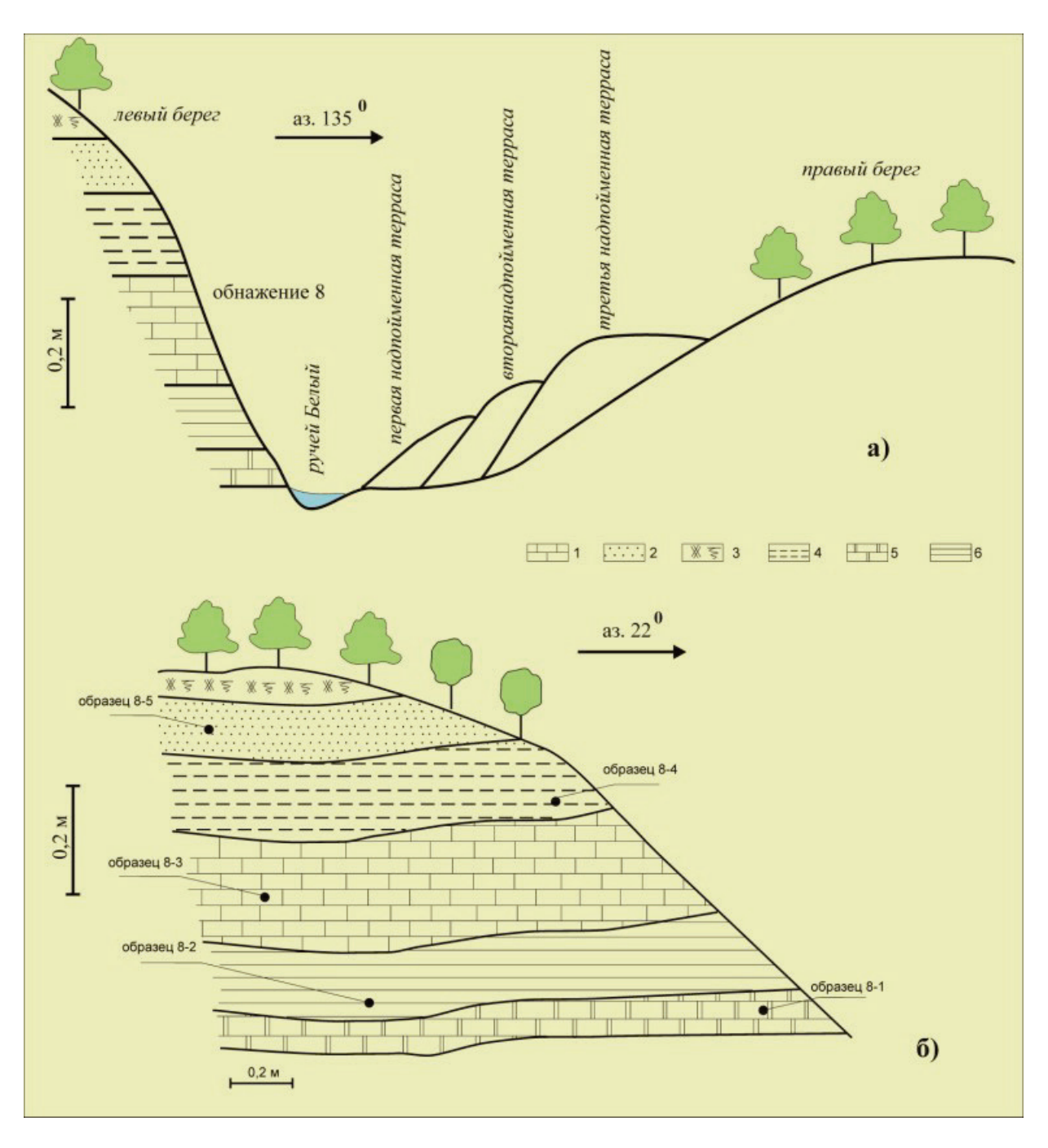

*Рис. 26. Примеры зарисовок: а) – профиль ручья с террасами; б) – зарисовка обнажения.* 

*1 – известняк, 2 – песчаник, 3 – почвенно-растительный слой, 4 – глина, 5 – доломит, 6 – аргиллит*

## *1.10. Отбор образцов*

В ходе изучения обнажений желательно проводить послойный отбор образцов (рис. 25, 26), особенно это важно для контрольного обнажения.

### *Рекомендации при отборе образцов*

1. Образцы отбираются из обнажения (рис. 27), все они должны быть привязаны к конкретным точкам наблюдения и слоям (рис. 25, 26). Образец, не имеющий привязки, называется «собакитом».

2. Места отбора образцов фиксируются на зарисовках и указываются на левой стороне дневника напротив описания слоя, из которого взят образец *«Взят обр. № 2».* 

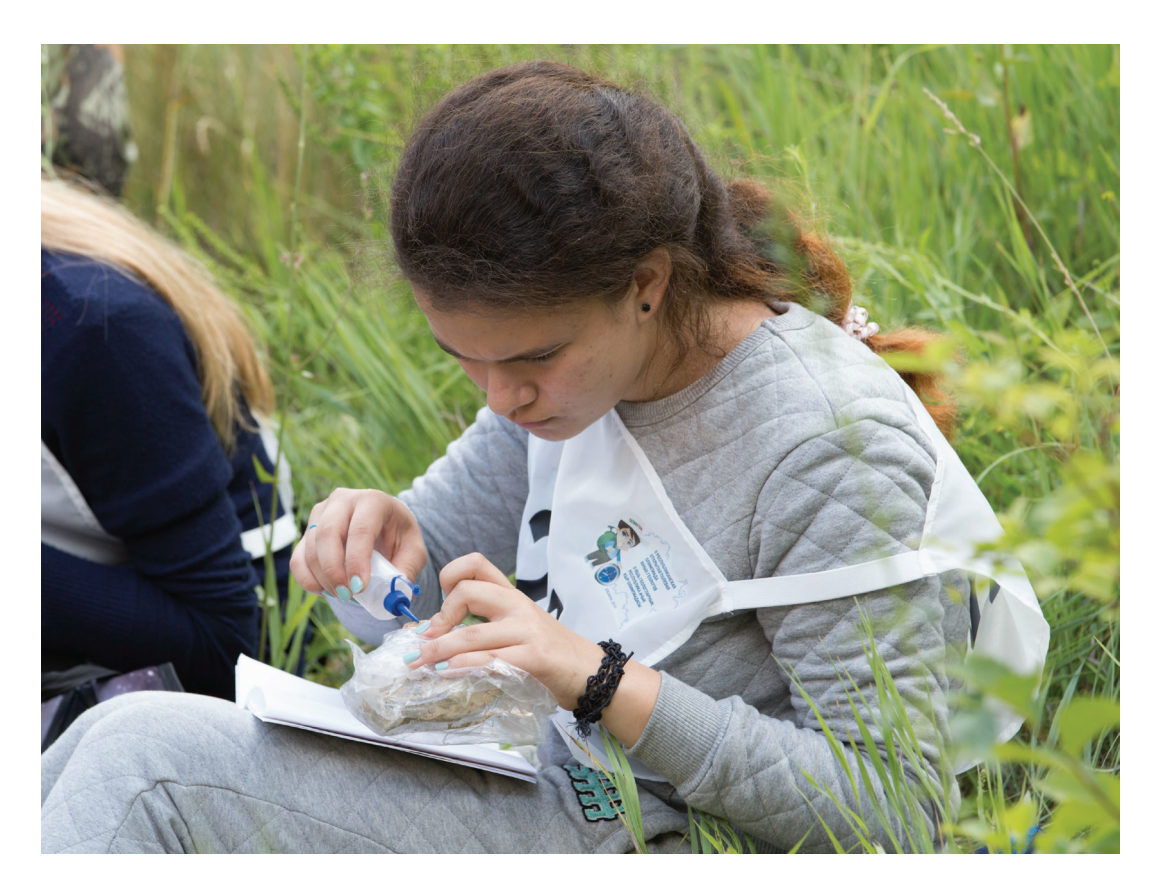

*Рис. 27. Отбор и описание образцов в маршруте. II открытая полевая олимпиада юных геологов Республики Татарстан*

3. Нумерация образцов привязана к точкам наблюдения. Например, образец № 1-2 означает, что это второй образец, взятый в **ТН 1** (рис. 25).

4. Образцы должны быть упакованы в плотную бумагу, полиэтиленовый или тканевый мешочек и иметь этикетку (табл. 9). Можно дополнительно номер образца подписать на лейкопластыре и приклеить к образцу или подписать маркером на мешочке. Если образец упаковывается в бумагу, то этикетку заворачивают в угол листа оберточной бумаги. Если образец упакован в мешочек, то этикетку вкладывают внутрь в завернутом виде.

*Таблица 9*

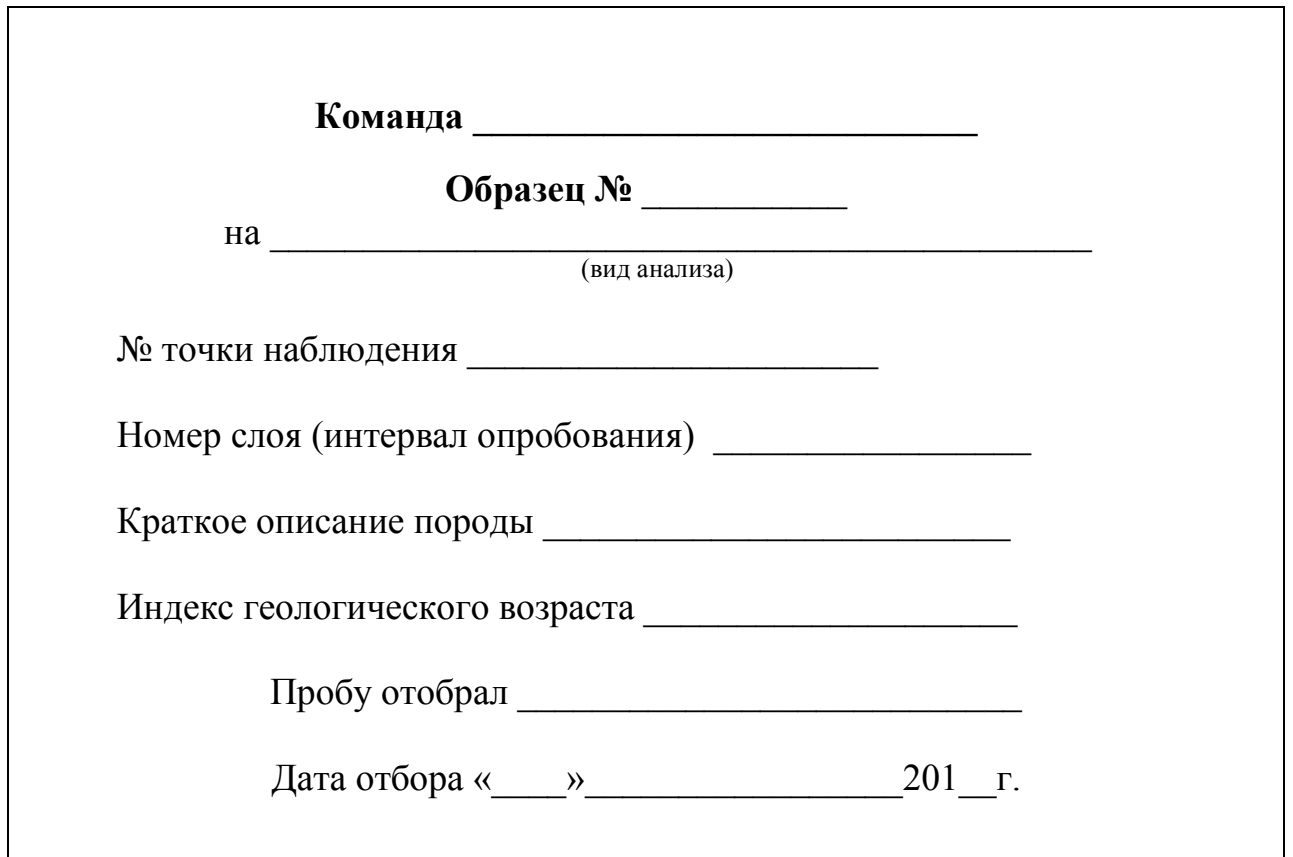

*Пример оформления этикетки образца*

#### *1.11. Замеры элементов залегания слоев*

Замеры элементов залегания выполняют на контрольном обнажении на специально подготовленных плитах, а также на других обнажениях, где это возможно сделать (рис. 28). Номер плиты для замеров элементов залегания указывается в полевом дневнике каждой команды.

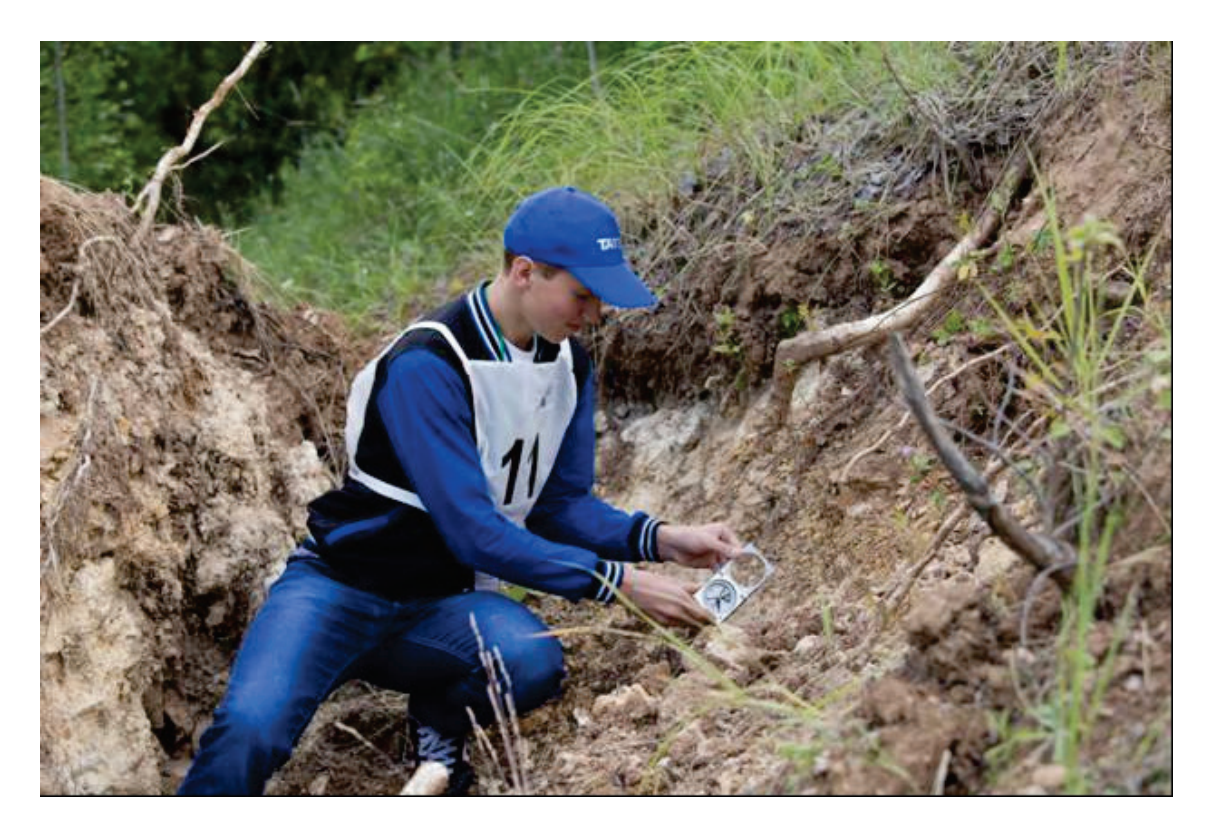

*Рис. 28. Измерение элементов залегания. II открытая полевая олимпиада юных геологов Республики Татарстан*

Элементы залегания слоев горных пород определяют с помощью горного компаса (рис. 29).

Участники соревнования должны определить: азимут простирания, азимут падения и угол падения.

*Азимут простирания* измеряют путем прикладывания западной или восточной стороны компаса к поверхности напластования слоя, компас при этом должен находиться в горизонтальном положении. Так как слой простирается в обе стороны, отсчет можно снять по северному или южному концу стрелки. Записывают азимут простирания следующим образом: *Аз. пр. 135* (значок градуса не ставят, чтобы не спутать его с нулем).

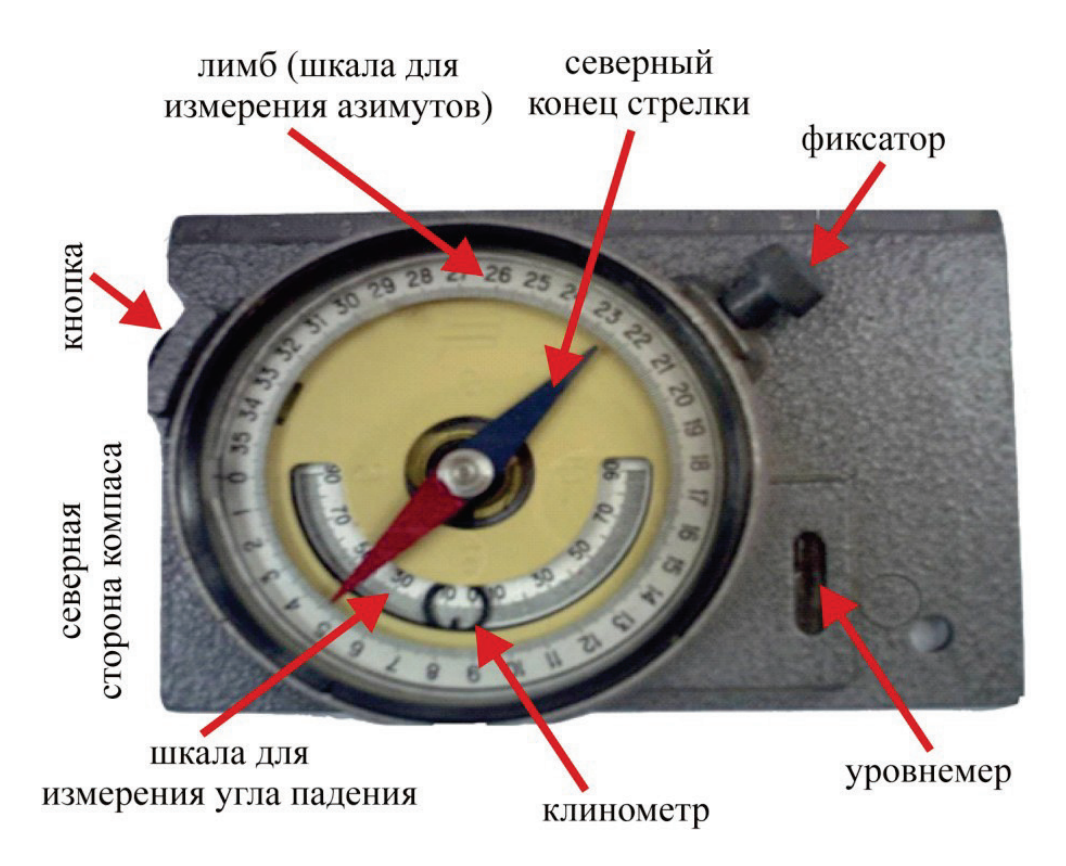

*Рис. 29. Горный компас*

*Угол падения* слоя измеряют по специальной шкале, на которую нанесены деления по 90<sup>0</sup> в обе стороны (рис. 29). Для этого компас нужно приложить к линии падения клинометром (отвесом) вниз, отпустить отвес путем нажатия на кнопку и снять значение угла падения. Например, на рисунке 30а угол падения равен 5 $^0$ .

Для измерения *азимута падения* необходимо компас приложить к поверхности напластования слоя, при этом северная сторона компаса ориентируется по направлению падения слоя (рис. 30б). Компас держат горизонтально (используется пузырек уровнемера), отсчет снимают по показанию северного конца стрелки на лимбе. Записывают азимут падения и угол падения в полевом дневнике следующим образом: *Аз. пад. 225* <sup>∠</sup> *5*.

Линии падения и простирания перпендикулярны относительно друг друга, поэтому азимут простирания можно и не измерять, а вычислять его путем прибавления или вычитания к азимуту падения 90 $^0$ . Когда слои залегают вертикально, азимут падения не измеряется.

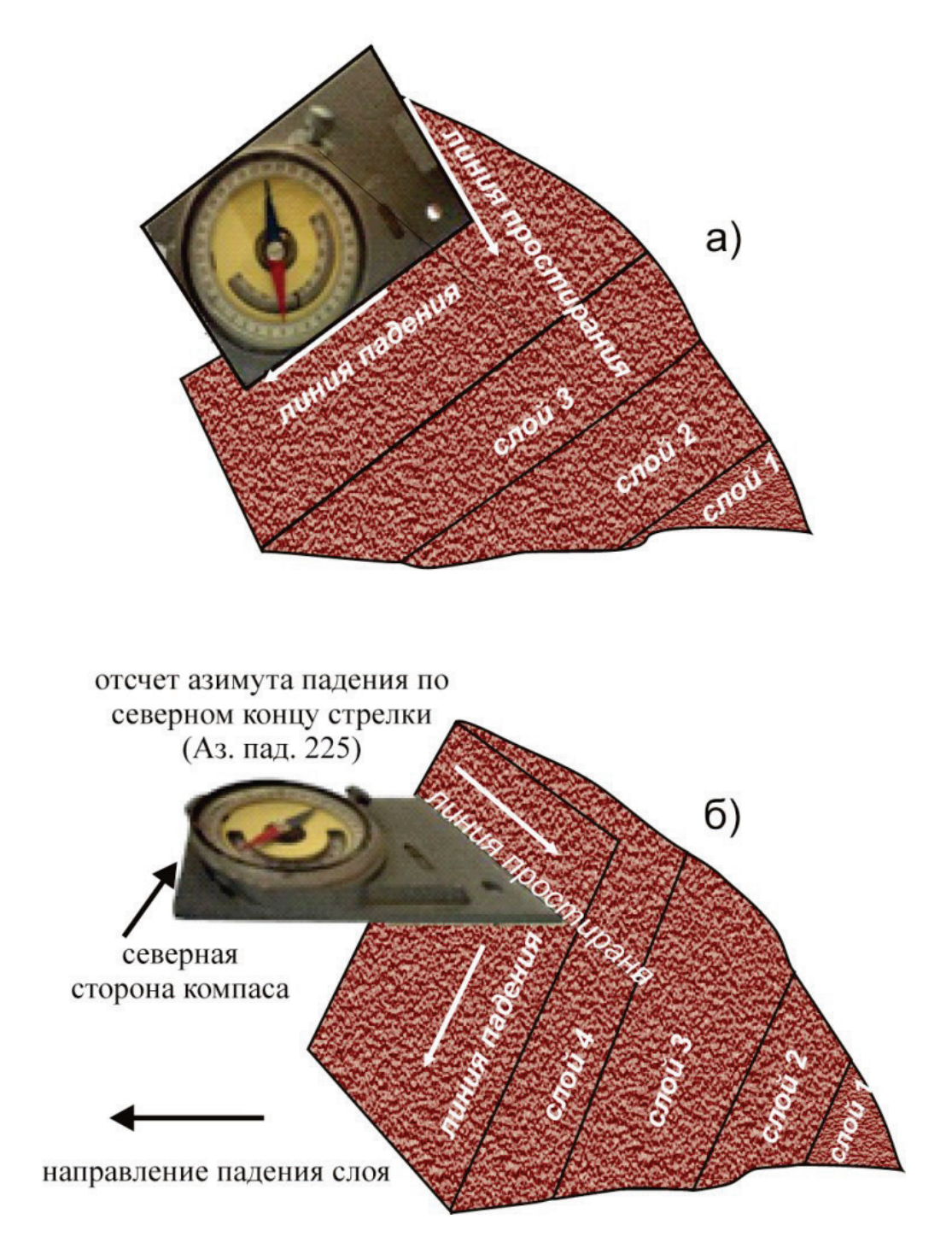

*Рис. 30. Измерение элементов залегания: а – угол падения; б – азимут падения*

*Выводы.* После окончания маршрута необходимо оформить выводы. Приводится краткая характеристика изученных отложений, предварительное заключение об их возрасте и генезисе, соотношении слоев горных пород, наличии признаков тектонических нарушений и заключение о перспективности территории на полезные ископаемые и др.

Пример написания выводов. *В ходе маршрута изучены отложения пермской и четвертичной систем. Породы пермского возраста сложены в нижней части известняками с остатками морской фауны (брахиоподами, гастроподами, криноидеями), вверху наблюдаются мергели и доломиты с прослоями и линзами гипса. Четвертичные образования представлены песками, супесями и лессовидными суглинками, которые можно использовать для производства кирпича (суглинки) и в строительных целях (пески). Отложения повсеместно имеют субгоризонтальное залегание, на территории наблюдается густая овражная сеть, неблагоприятная экологическая обстановка.*

# **2. ПОЛЕВАЯ ДОКУМЕНТАЦИЯ В МАРШРУТЕ**

**Полевой дневник.** Основным документом при проведении геологического маршрута является полевой дневник установленного образца, который выдается участникам соревнования перед маршрутом.

*Таблица 10*

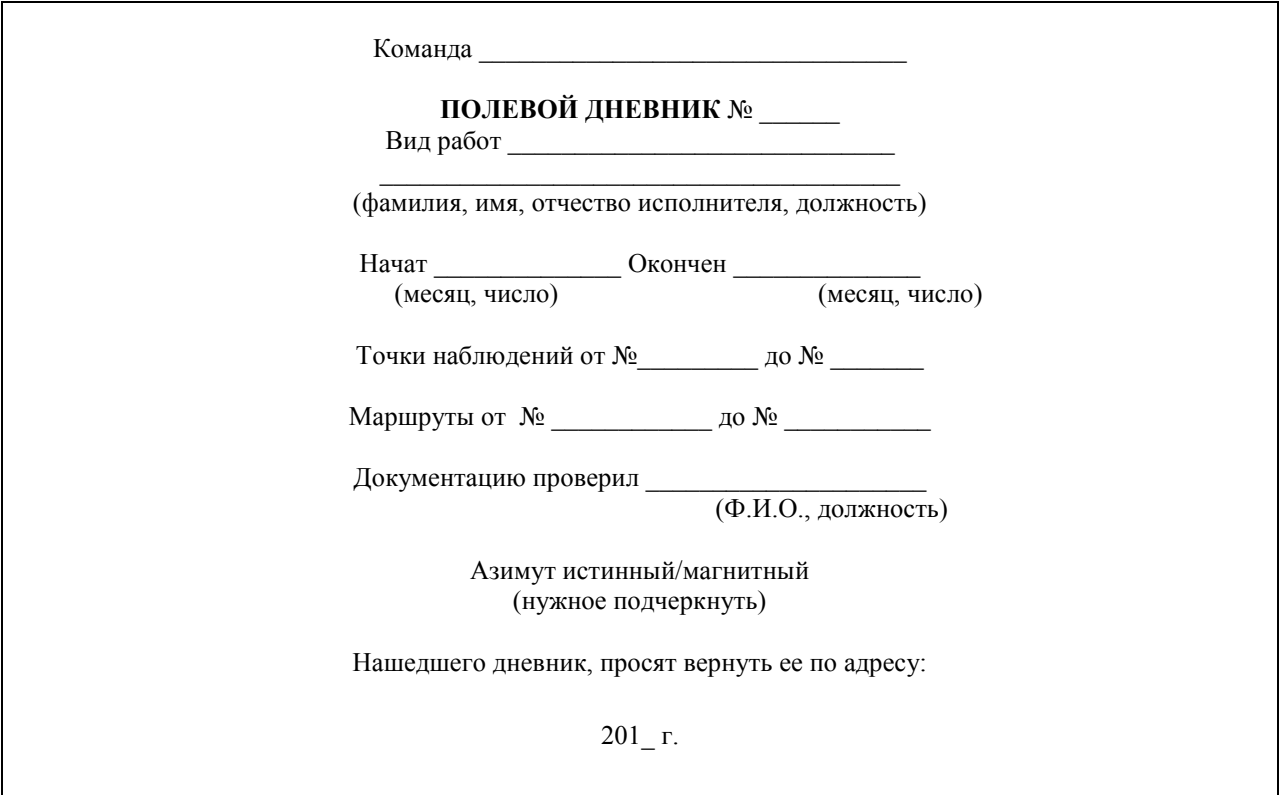

*Титульный лист полевого дневника*

До начала маршрута необходимо оформить титульный лист полевого дневника (табл. 10). Полевая документация включает результаты наблюдений, выполняемых на местности или в пункте (точке). В полевом дневнике производятся описания объектов исследования, элементов рельефа, делаются зарисовки, записываются опросные сведения, результаты различных измерений, а также обобщения и выводы.

В полевом дневнике записи ведутся на обеих сторонах (приложение 2).

*Требования к записям на правой стороне полевого дневника* (табл. 11):

- здесь ведутся только записи полевых наблюдений;
- все записи делаются разборчиво простым карандашом;
- необходима одинаковая последовательность перечисления признаков описываемого объекта (алгоритм описания);
- следует оставлять на листе поля для дополнительных данных.

*На левой стороне полевого дневника выносятся* (рис. 32):

- зарисовки;
- места отбора образцов;
- абрисы местности с расположением обнажений;
- предположения и соображения, возникшие в процессе наблюдения, но требующие дополнительных доказательств.

Запрещается в маршруте вести документацию на отдельных листах с последующим переписыванием в полевой дневник. Все страницы дневника должны быть пронумерованы. Полевую документацию необходимо вести непосредственно в маршруте (рис. 31). Записи и зарисовки следует выполнять простым карандашом. Неправильная запись должна быть зачеркнута так, чтобы можно было прочитать зачеркнутое, а сверху должна быть сделана правильная запись. Подчищать записи запрещается.

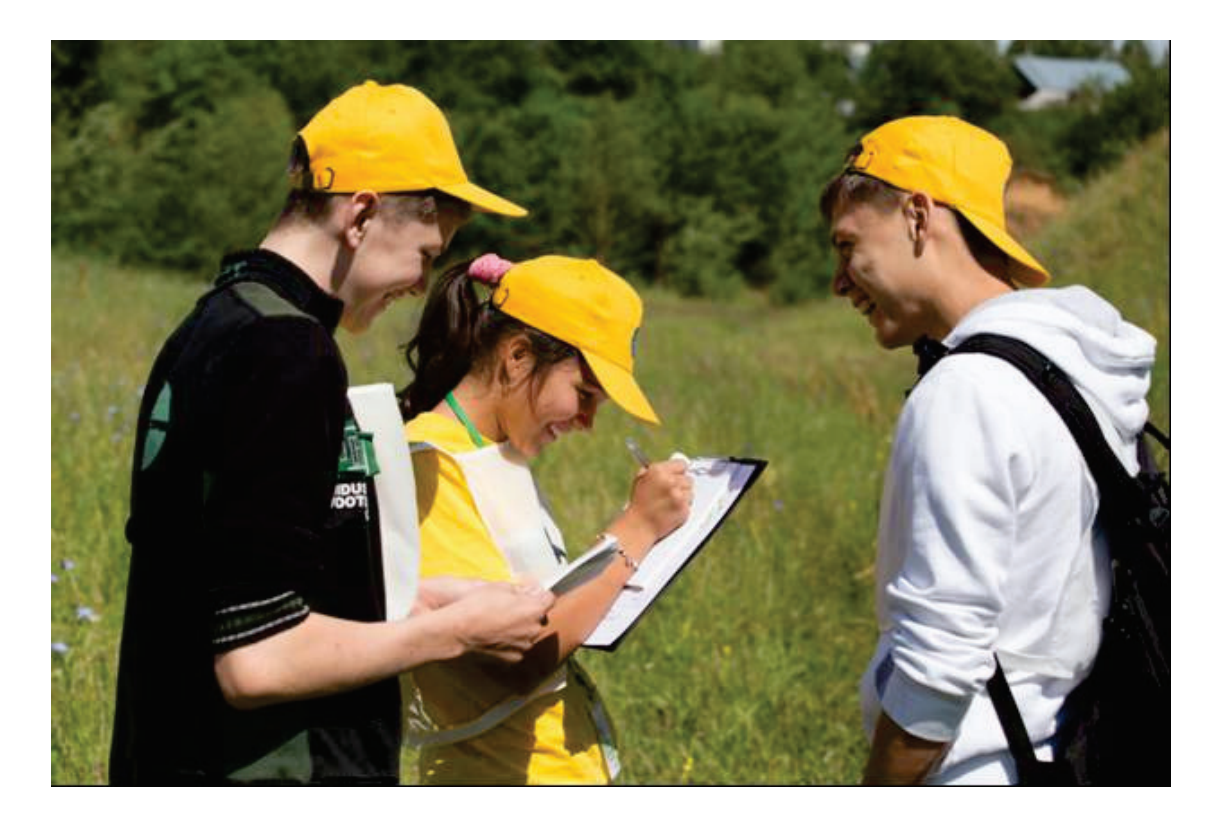

*Рис. 31. Описание маршрута в полевом дневнике. II открытая полевая олимпиада юных геологов Республики Татарстан*

Порядок описания точек наблюдений, обнажений, горных выработок должен быть единым для маршрута. После номера маршрута следует указывать его цель, основные пункты его прохождения и направление.

В полевом дневнике должен быть указан порядок описания обнажений (снизу–вверх или сверху–вниз). Порядковые номера точек наблюдений должны соответствовать их номерам на полевой карте. По окончании маршрута полевой дневник подписывается исполнителями.

*Пример оформления правой стороны полевого дневника*

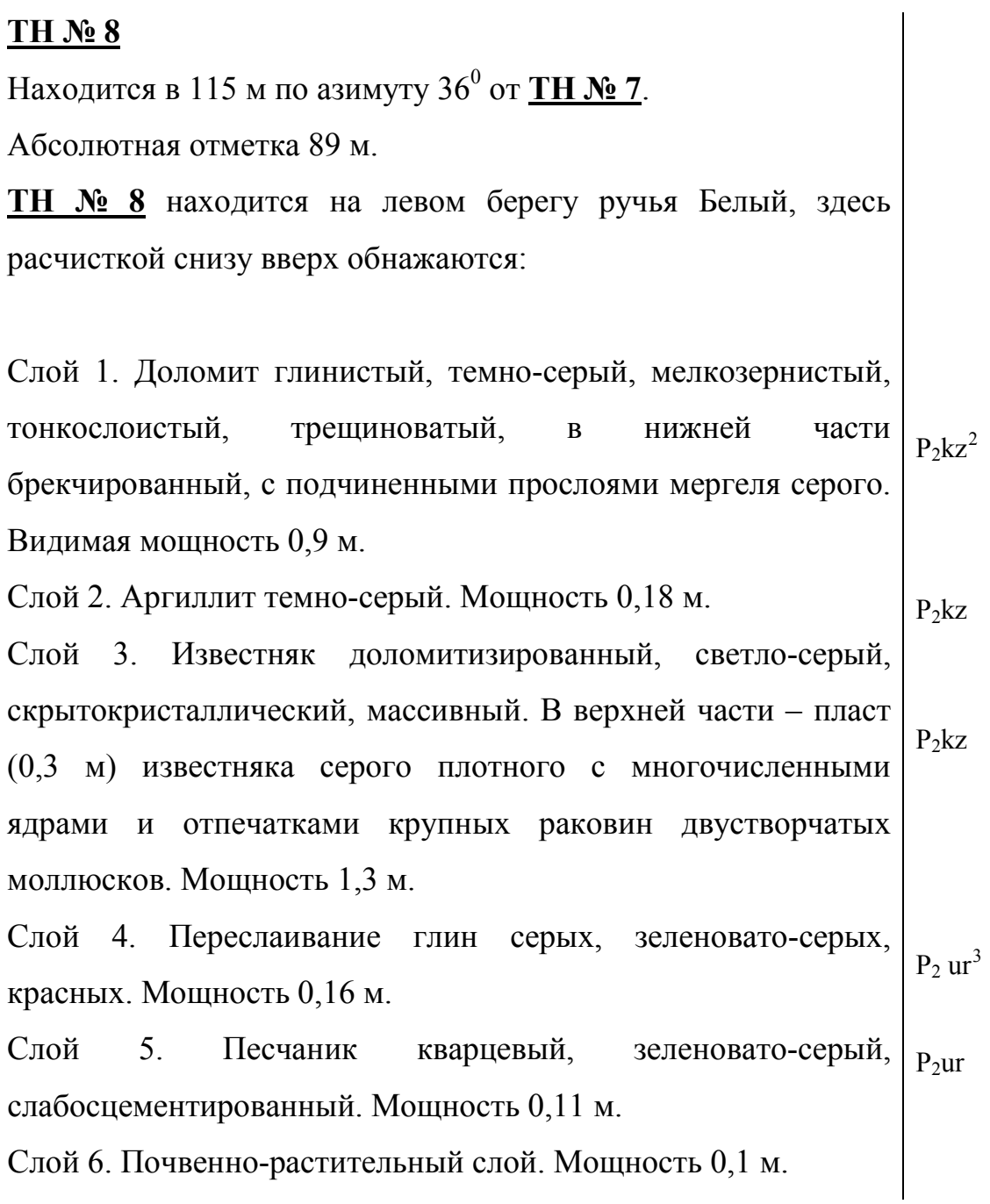

<span id="page-41-1"></span><span id="page-41-0"></span> <sup>2</sup> Пермская система, биармийский (средний) отдел, казанский ярус

<sup>3</sup> Пермская система, биармийский (средний) отдел, уржумский ярус

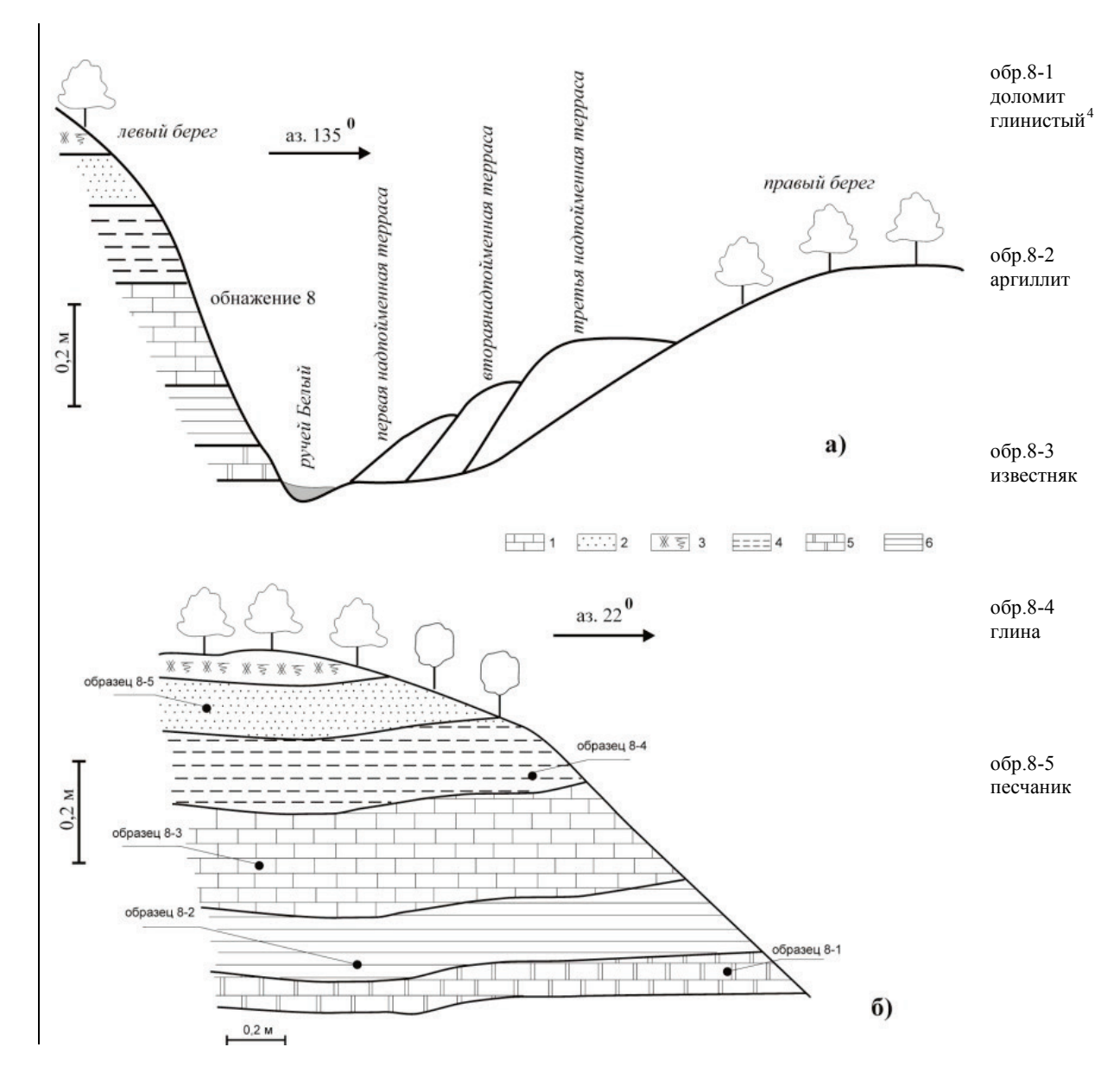

*Рис. 32. Пример оформления левой стороны полевого дневника. Точка наблюдения № 8*

<span id="page-42-0"></span> <sup>4</sup> Номер образца пишется напротив слоя, из которого он взят

#### **ЛИТЕРАТУРА**

- 1. Инструкция по составлению и подготовке к изданию листов Государственной геологической карты Российской Федерации масштаба  $1:200\,000. - M_{\odot}$ , 1995. – 244 с.
- 2. Инструкция по организации и производству геологосъемочных работ и составлению Государственной геологической карты СССР масштаба 1:50000 (1:25000). – Л.: ВСЕГЕИ. – 1987. – 243 с.
- 3. Геологические памятники природы Республики Татарстан. Казань: «Акварель». – 2007. – 296 с.
- 4. Геология Приказанского района. Казань: ЗАО Новое знание, 2007. 208 с.
- 5. Геология для всех. Казань: Фэн, 2011. 404 с.
- 6. Грановская Н.В. Геологическая документация при проведении маршрутов юными геологами / Н.В. Грановская, П.Ф. Долгова. – Ростов-н/Д.,  $2014. - 39$  c.
- 7. Плякин А.М. Документация геологических наблюдений на учебных практиках / А.М. Плякин. – Ухта: УГТУ, 2007. – 17 с.
- 8. Сунгатуллин Р.Х. Геология Республики Татарстан: учеб.-метод. Пособие / Р.Х. Сунгатуллин, Б.В. Буров, Г.М. Сунгатуллина - Казань: Изд–во КГУ,  $2008. - 72$  c.
- 9. Минерально-сырьевая база Республики Татарстан. Казань: Фэн, 2006. 320 с.

#### **СЛОВАРЬ ОСНОВНЫХ ТЕРМИНОВ**

*Азимут падения* – угол между горизонтальной проекцией линии падения слоя в пункте (точке) наблюдения и магнитным (азимут падения магнитный) или географическим (азимут падения истинный) меридианами.

*Азимут простирания* – угол между линией простирания слоя или элемента рельефа в пункте (точке) наблюдения и магнитным (азимут простирания магнитный) или географическим (азимут простирания истинный) меридианами.

*Горный компас* – портативный угломерный прибор для измерения азимутов направлений, приспособленный для определения элементов залегания наблюдаемых геологических тел, ориентировки элементов рельефа, горных выработок, привязки пунктов (точек) наблюдений и др.

*Кровля* – верхняя поверхность пластового геологического тела (слоя).

*Мощность (истинная) слоя* – кратчайшее расстояние между кровлей и подошвой слоя.

*Образец* – кусок породы (как правило, размером не более 10 х 10 х 10 см), отколотый в обнажении и демонстрирующий типичные облик, состав, структуру, текстуру и другие характеристики описываемого геологического тела в целом и (или) его характерной части.

*Подошва* – нижняя поверхность пластового геологического тела (слоя).

*Проба* – материал (порода), взятый по установленным правилам от изучаемого геологического объекта.

45

*Слой* – относительно маломощное плоское геологическое тело, ограниченное подошвой и кровлей, состоящее из однородных пород, отличающееся литологическими, палеонтологическими и (или) другими признаками от смежных образований.

*Угол падения* – максимальный наклон поверхности геологического тела (слоя) относительно горизонтальной плоскости.

## **ПРИЛОЖЕНИЯ**

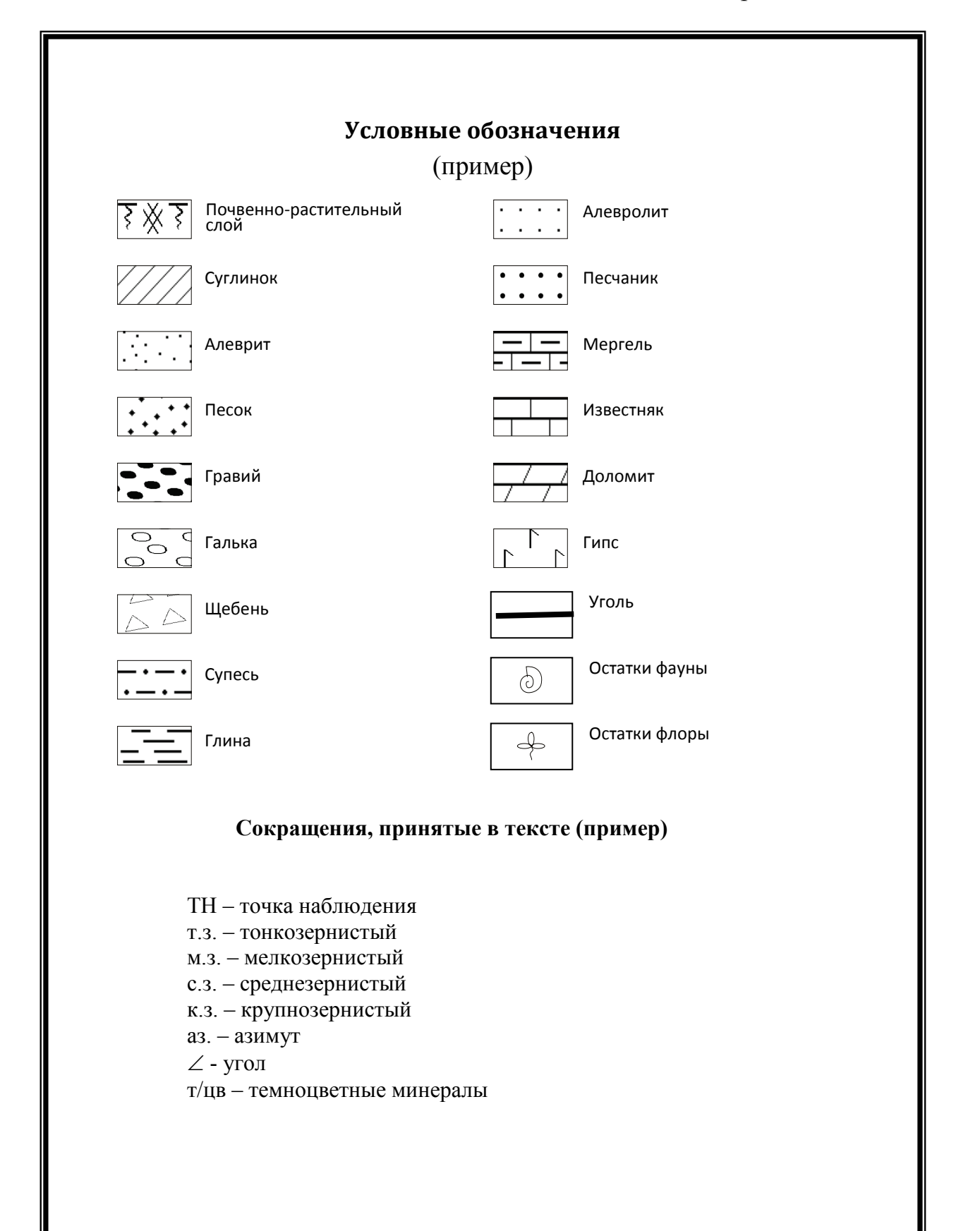

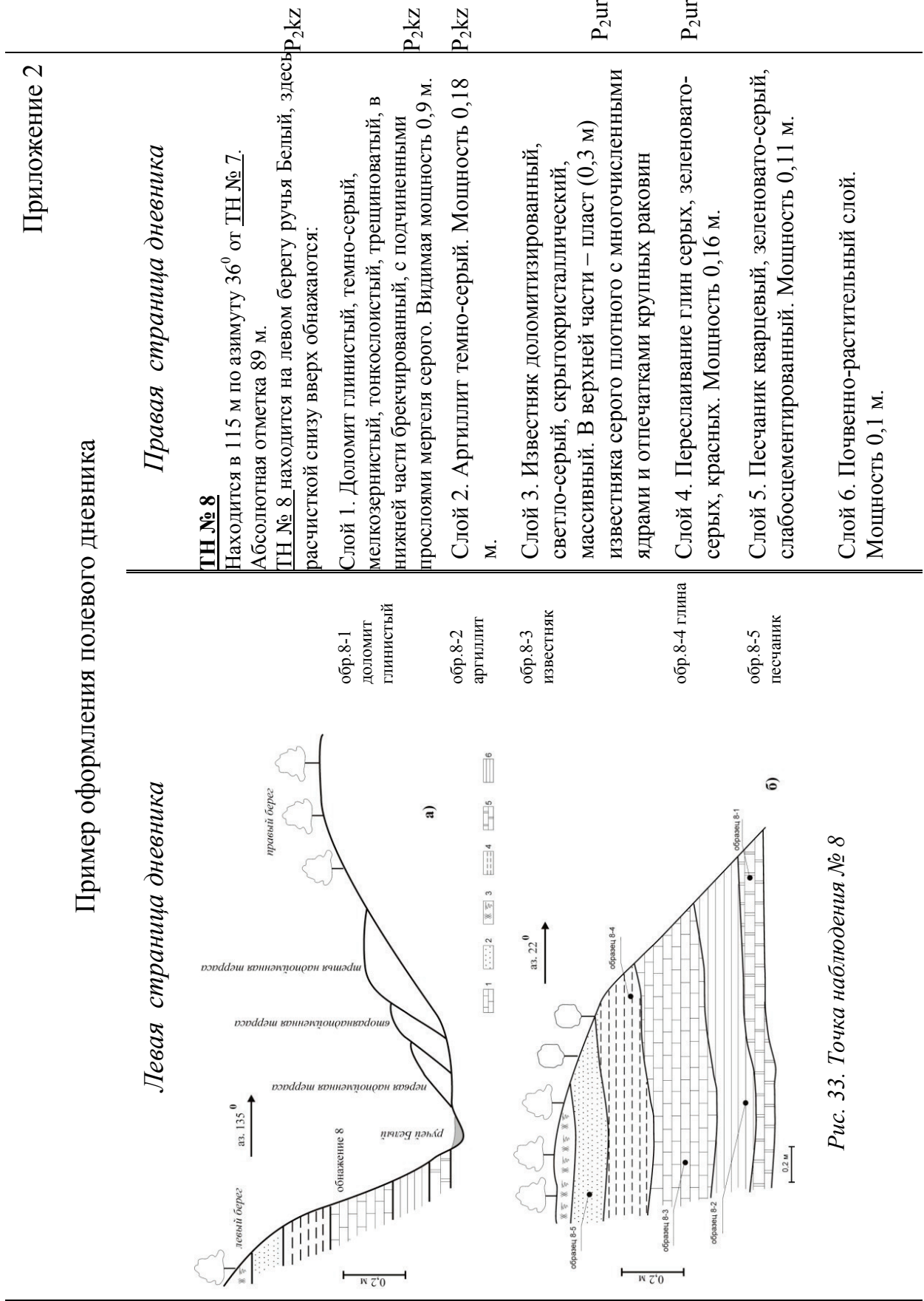

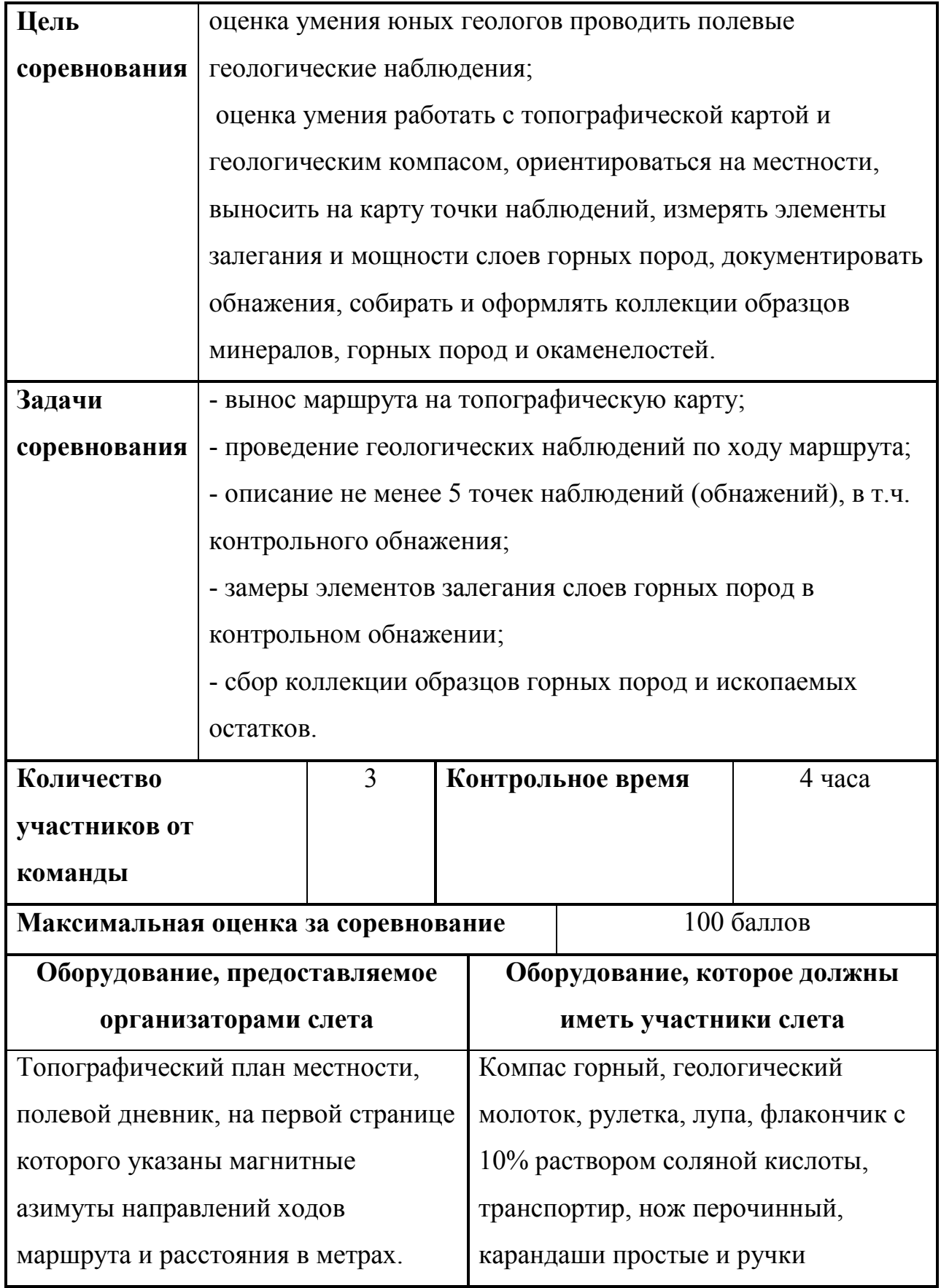

# **Типовая карточка соревнования «Геологический маршрут»**

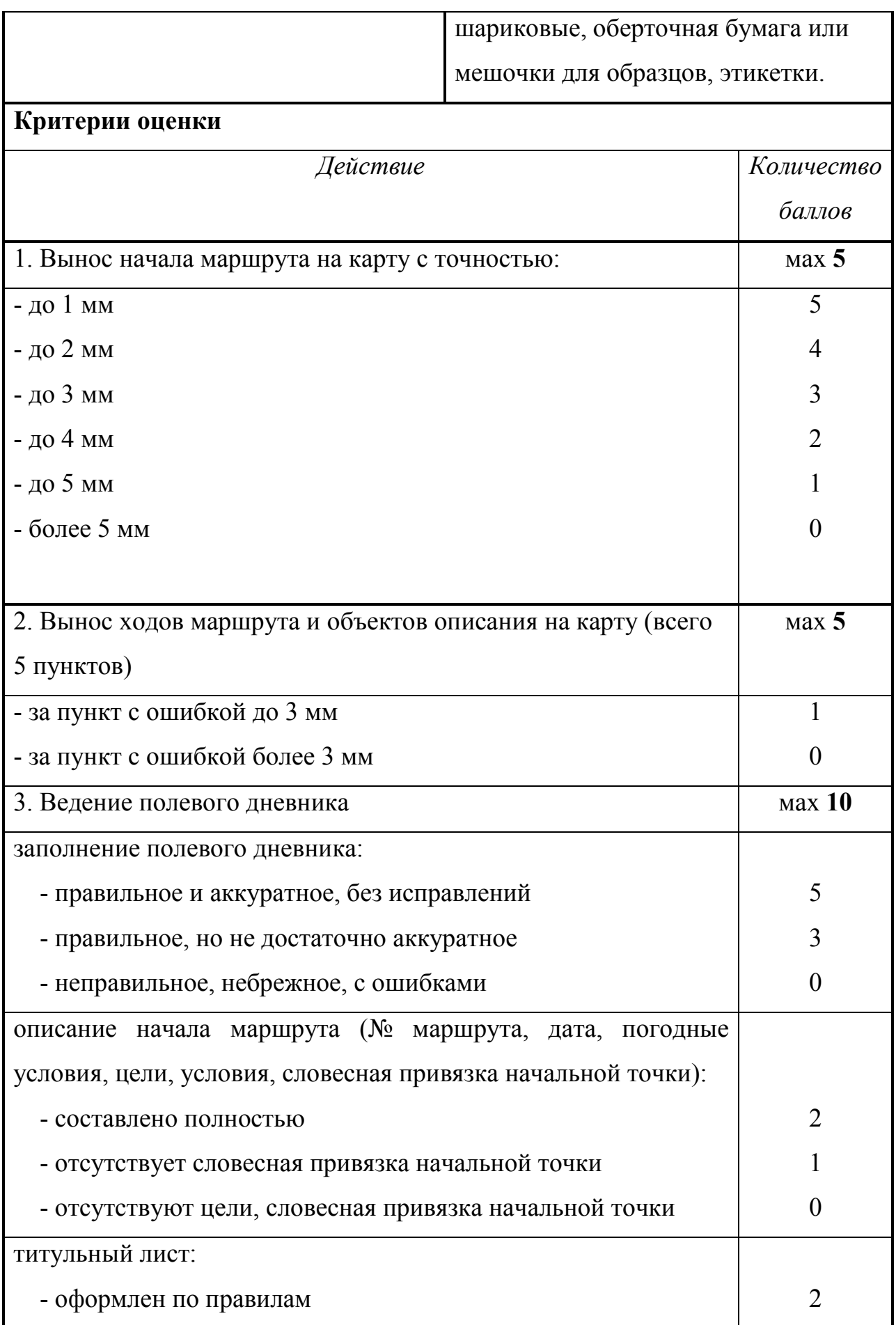

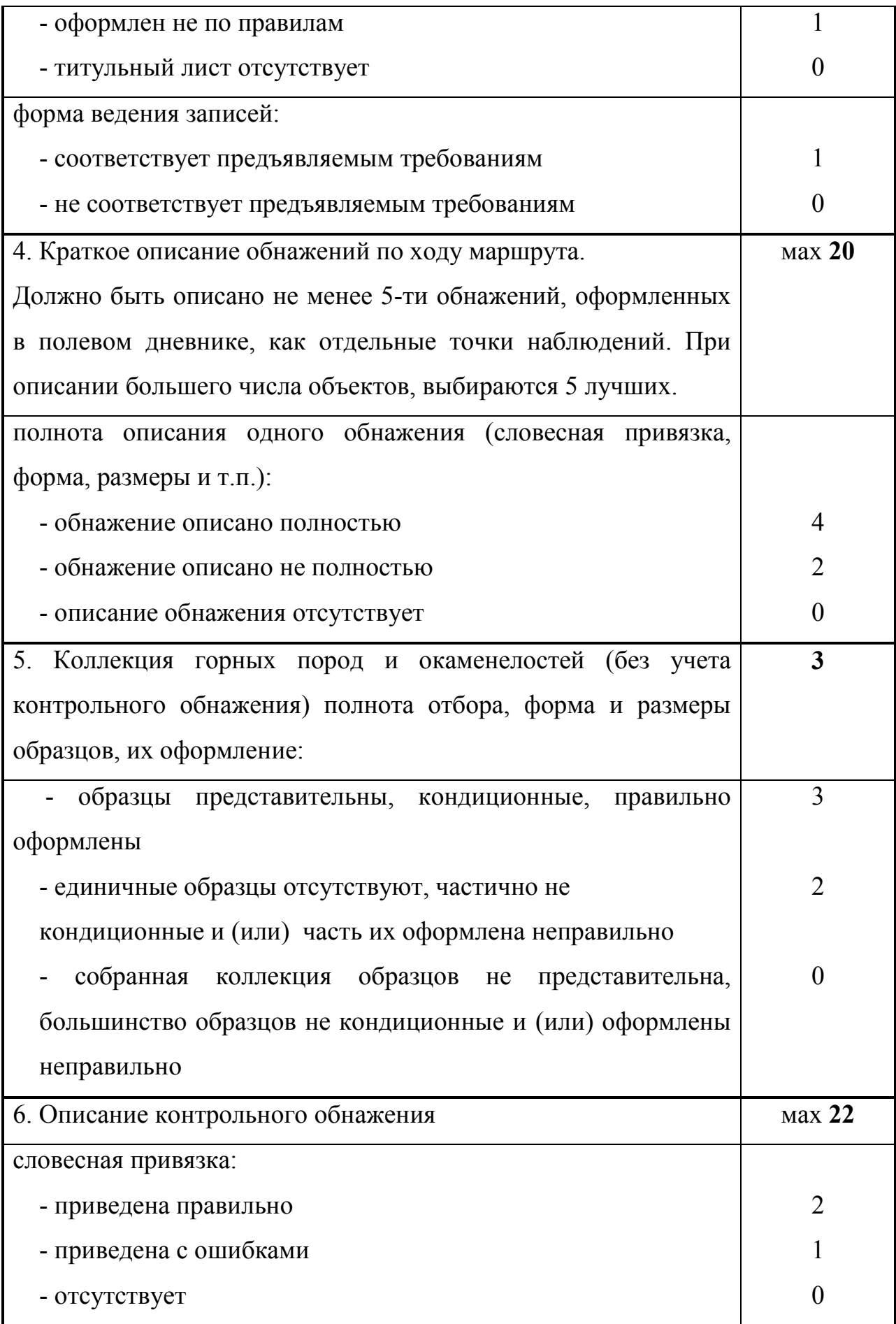

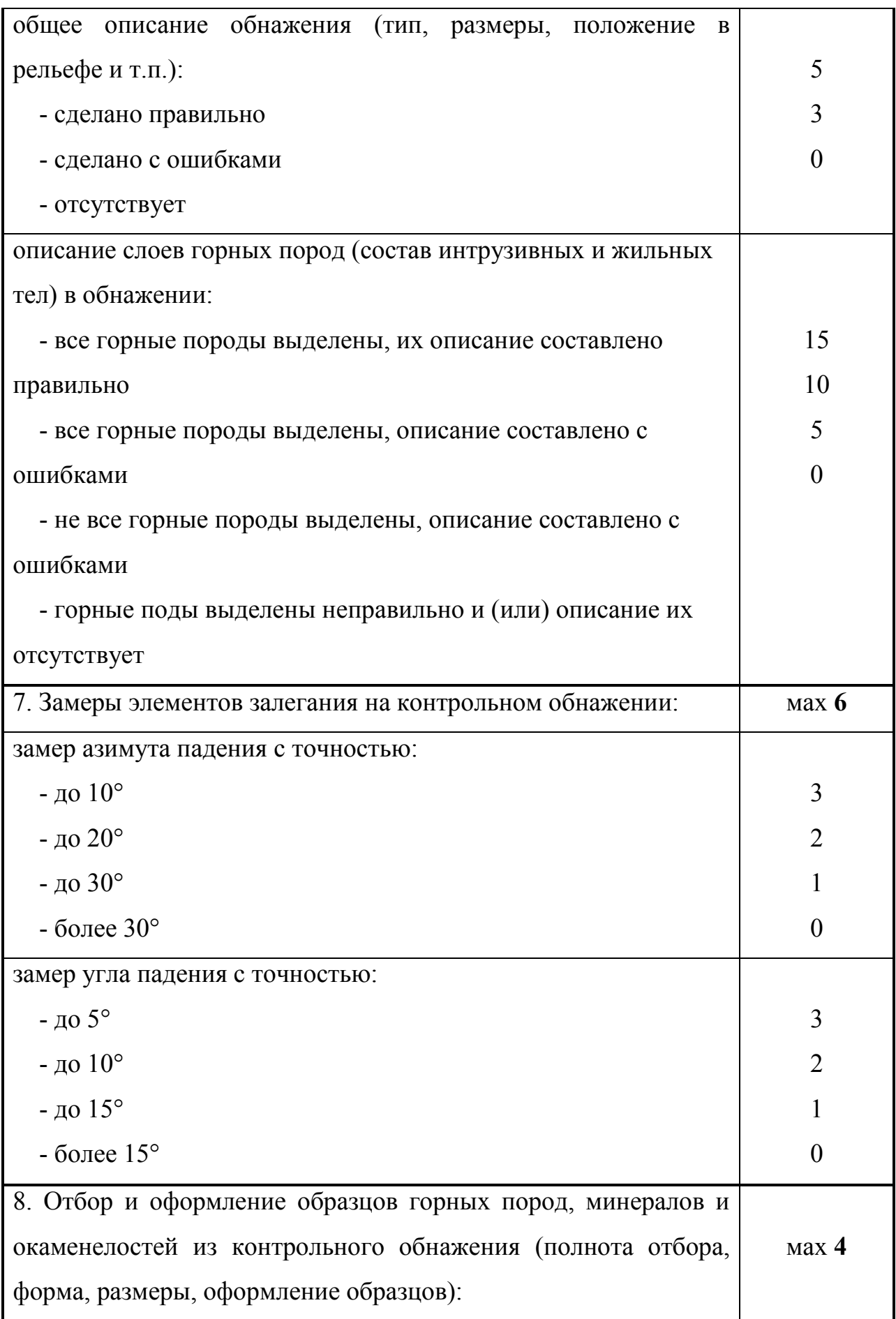

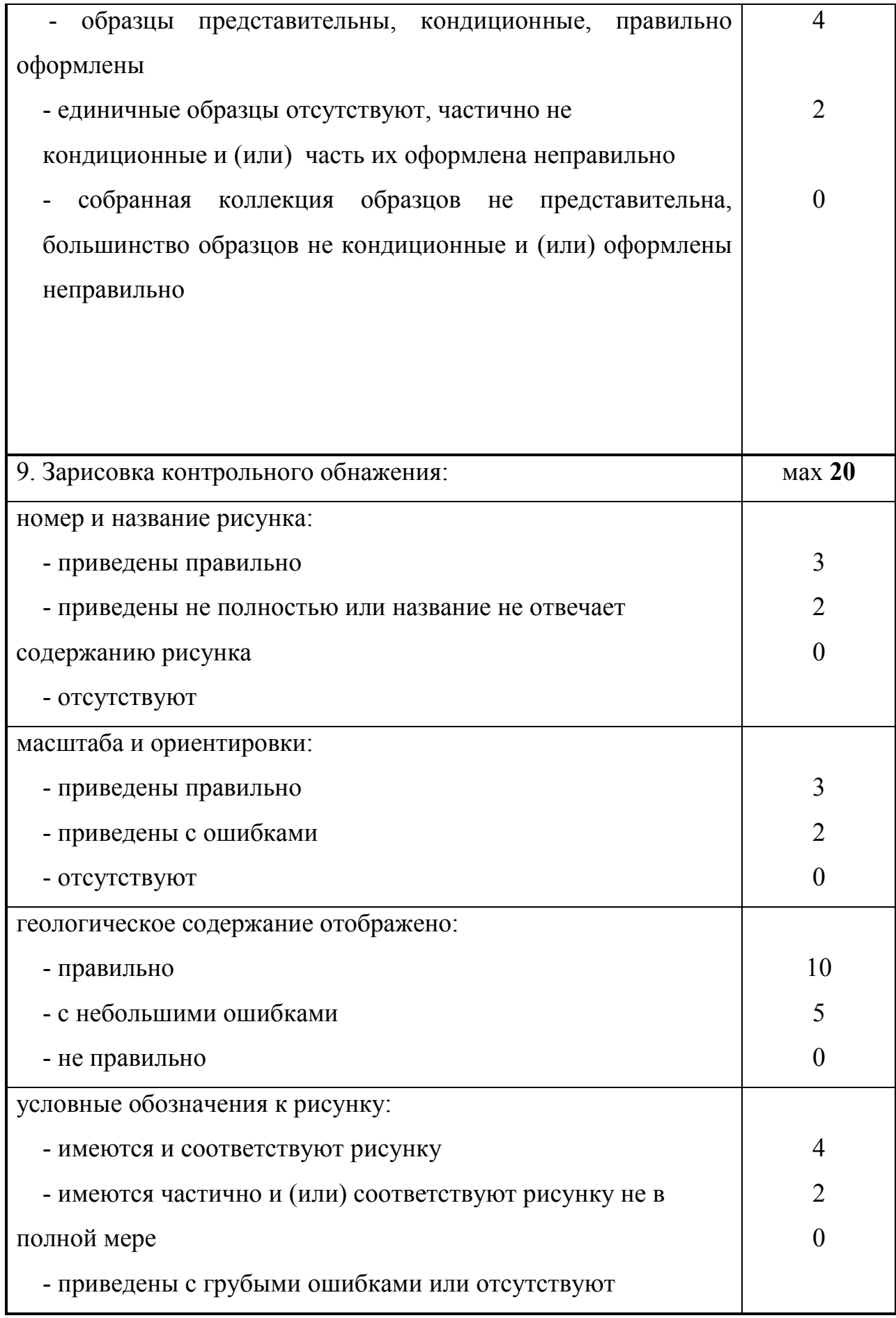

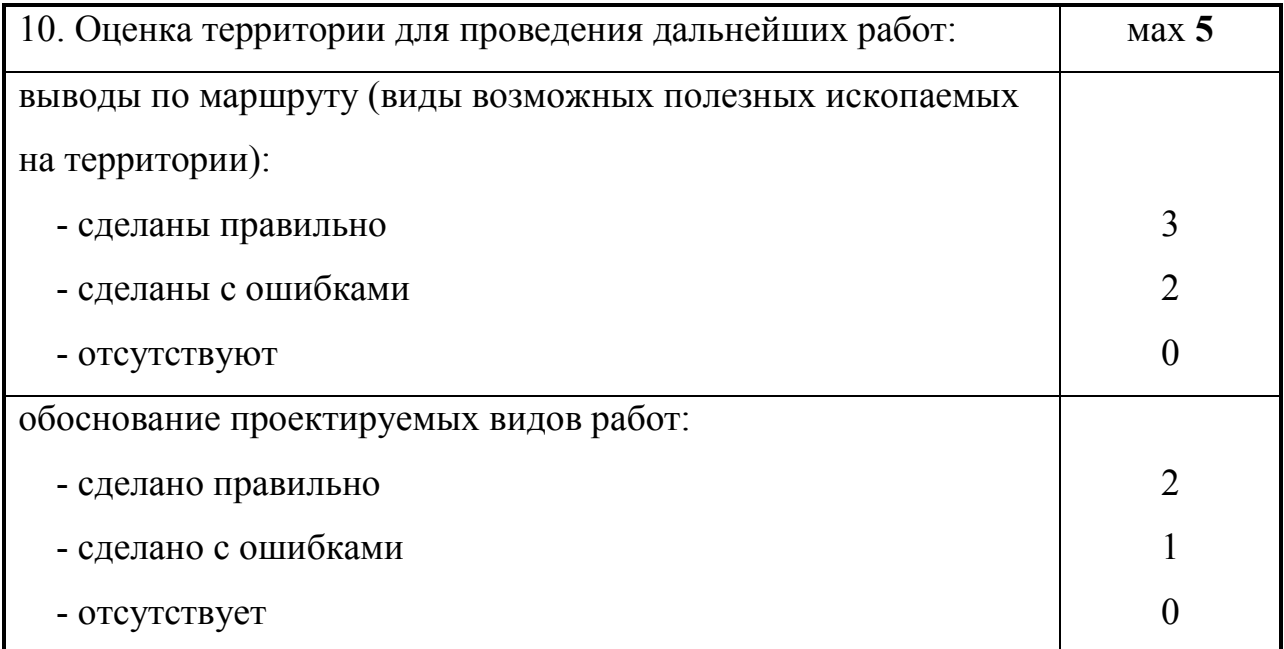

*Для заметок*

*Учебное издание*

# **ГЕОЛОГИЧЕСКИЙ МАРШРУТ**

Учебно-методическое пособие

Подписано в печать 14.04.2016. Бумага офсетная. Печать цифровая. Формат 60х84 1/16. Гарнитура «Times New Roman». Усл. печ. л. 6,51. Уч.-изд. л. 0,88. Тираж 100 экз. Заказ 66/3

> Отпечатано с готового оригинал-макета в типографии Издательства Казанского университета

420008, г. Казань, ул. Профессора Нужина, 1/37 тел. (843) 233-73-59, 233-73-28